# **HANSER**

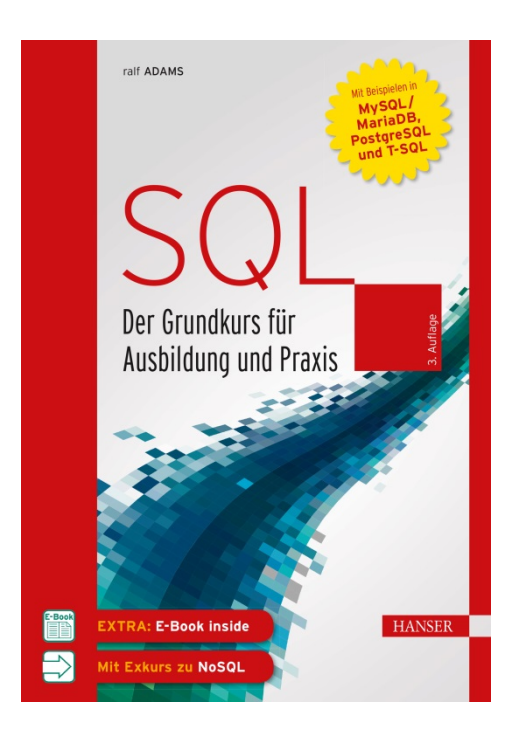

**Leseprobe**

zu

# **"SQL Der Grundkurs für Ausbildung und Praxis"**

von Ralf Adams

Print-ISBN: 978-3-446-46110-9 E-Book-ISBN: 978-3-446-46274-8 E-Pub-ISBN: 978-3-446-46324-0

Weitere Informationen und Bestellungen unter <http://www.hanser-fachbuch.de/978-3-446-46110-9>

sowie im Buchhandel

© Carl Hanser Verlag, München

# **Inhalt**

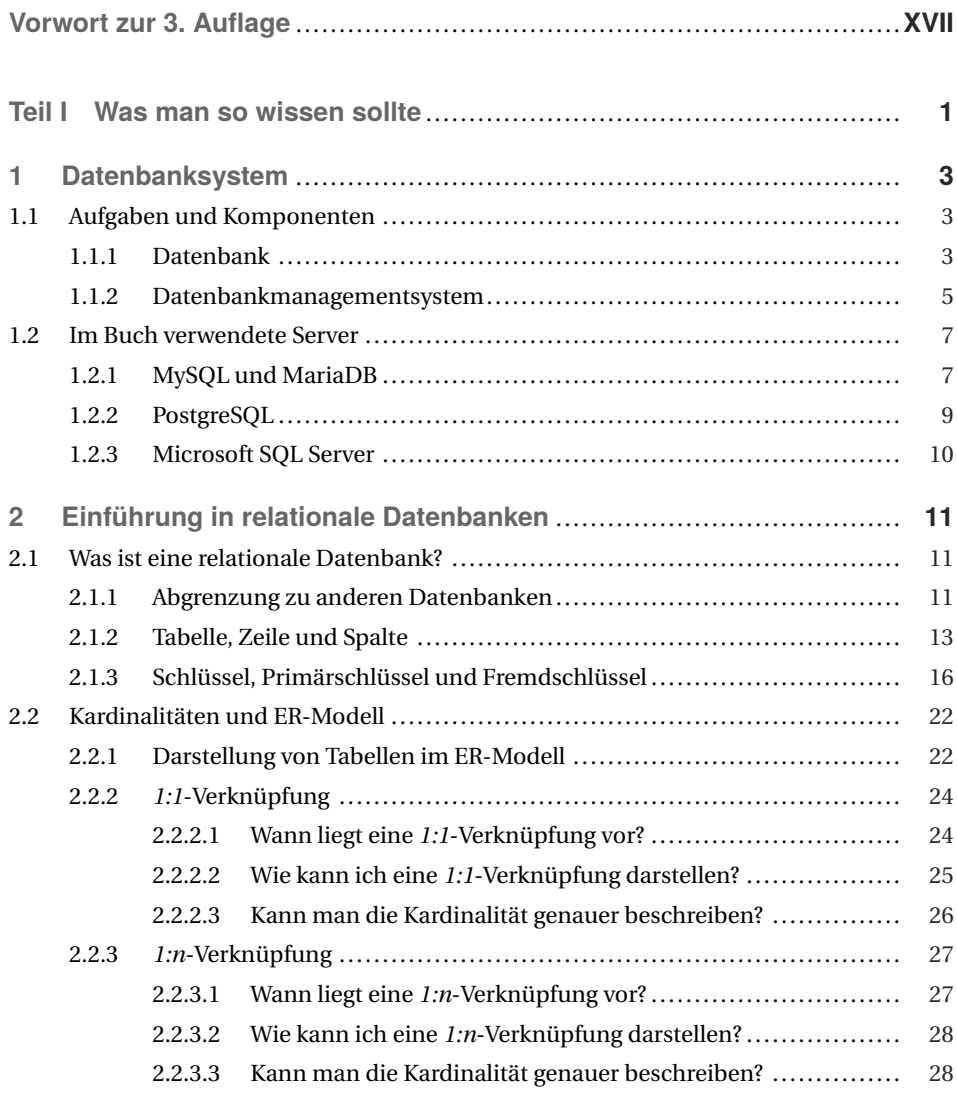

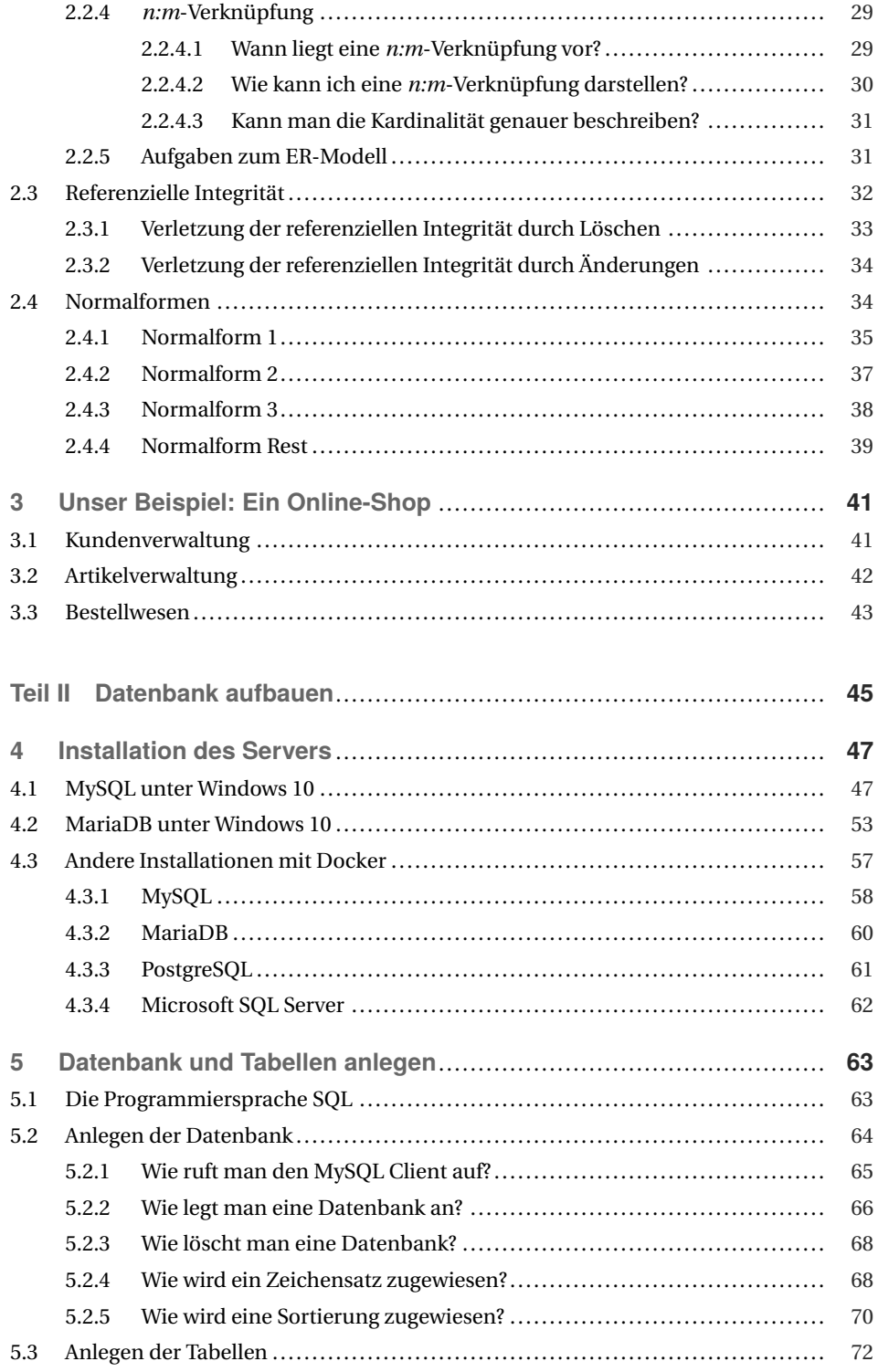

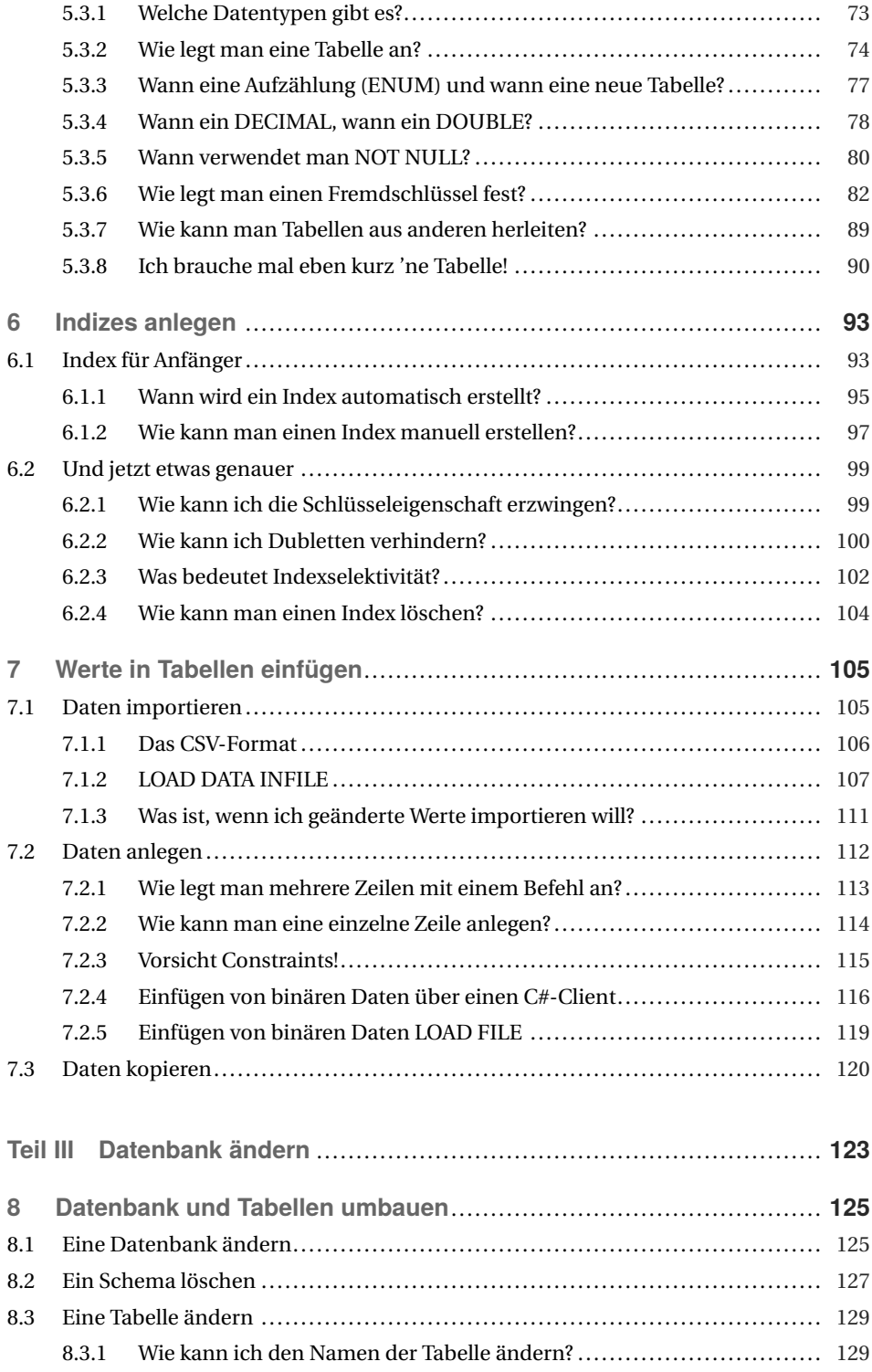

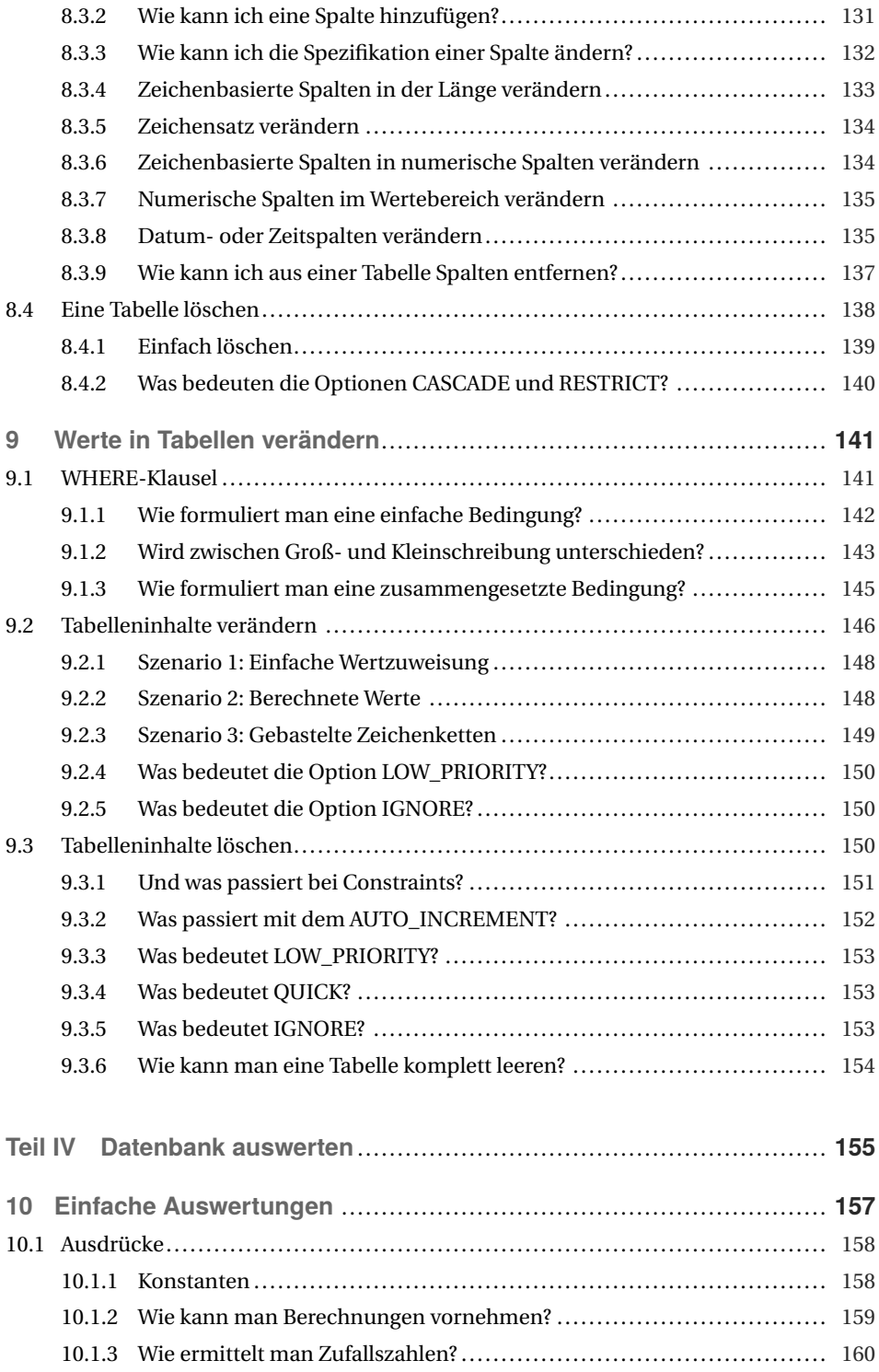

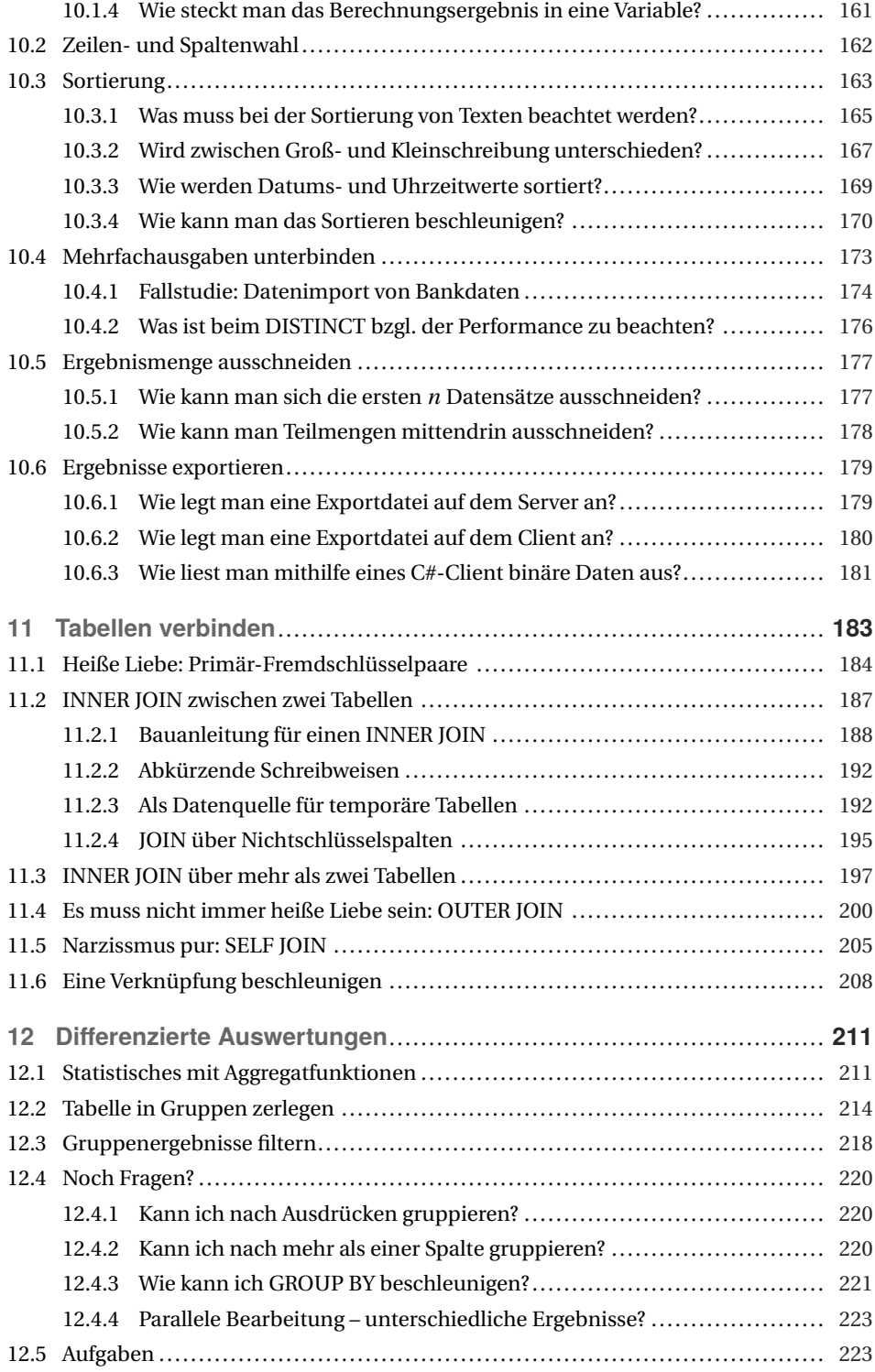

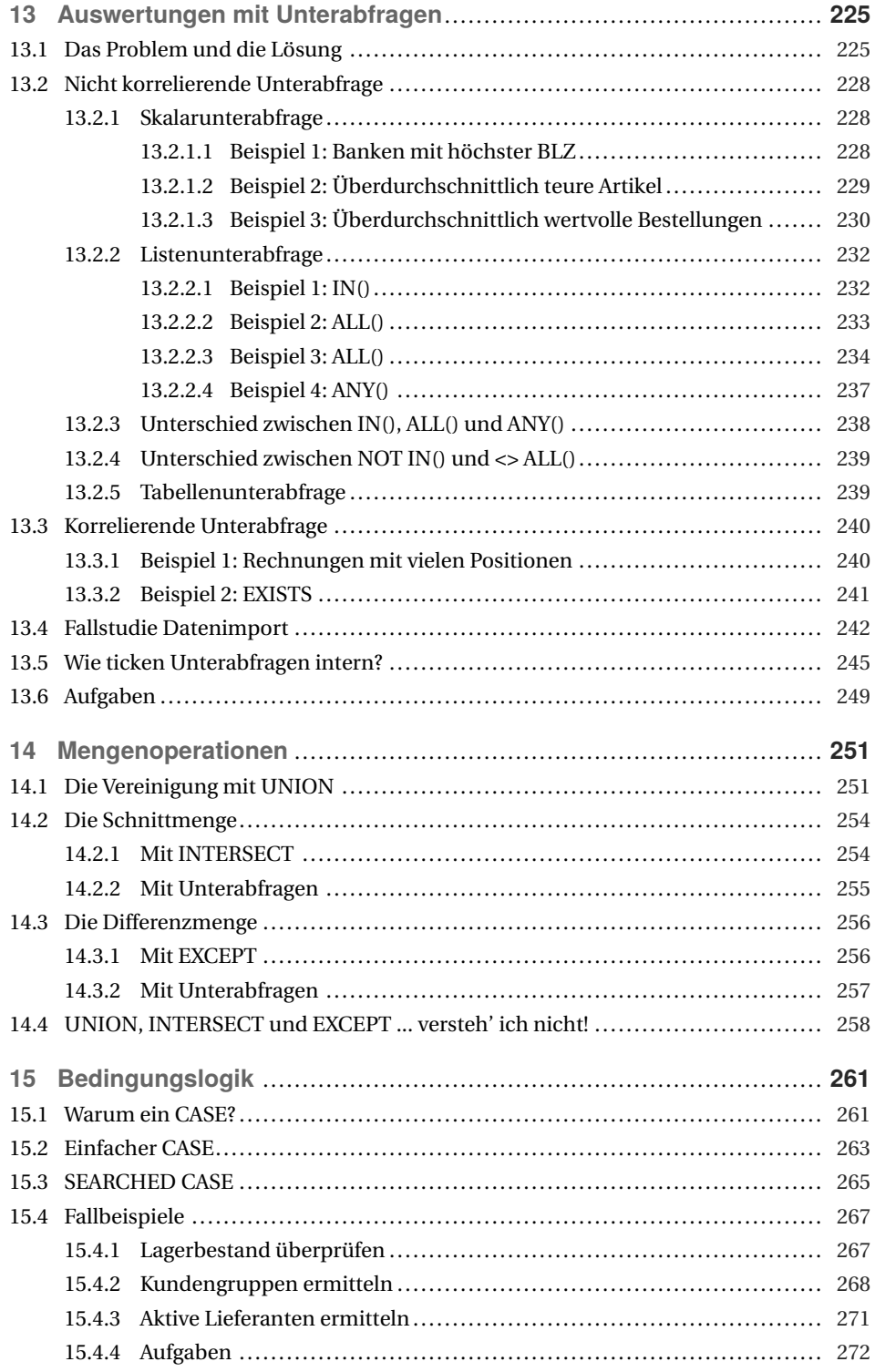

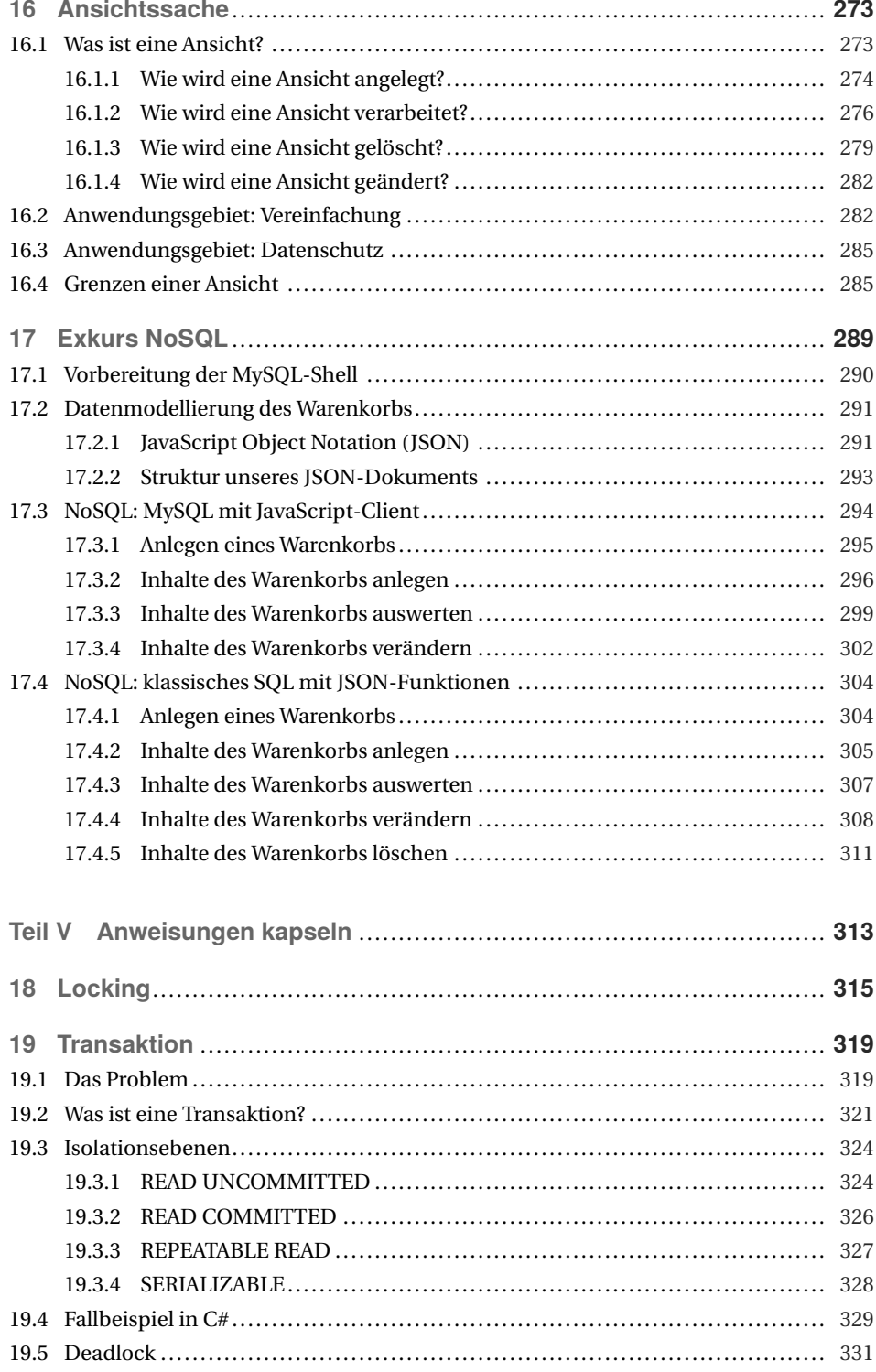

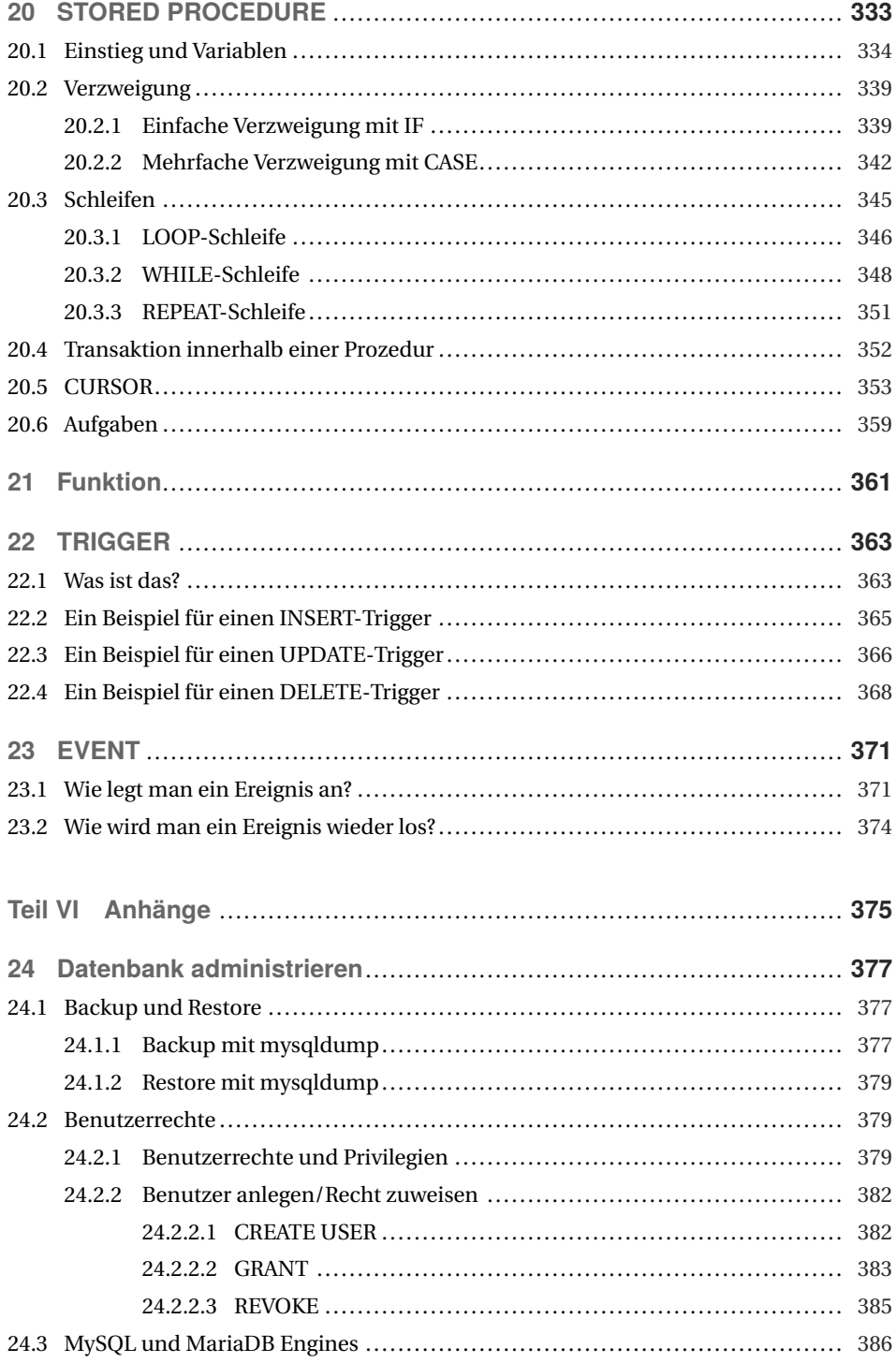

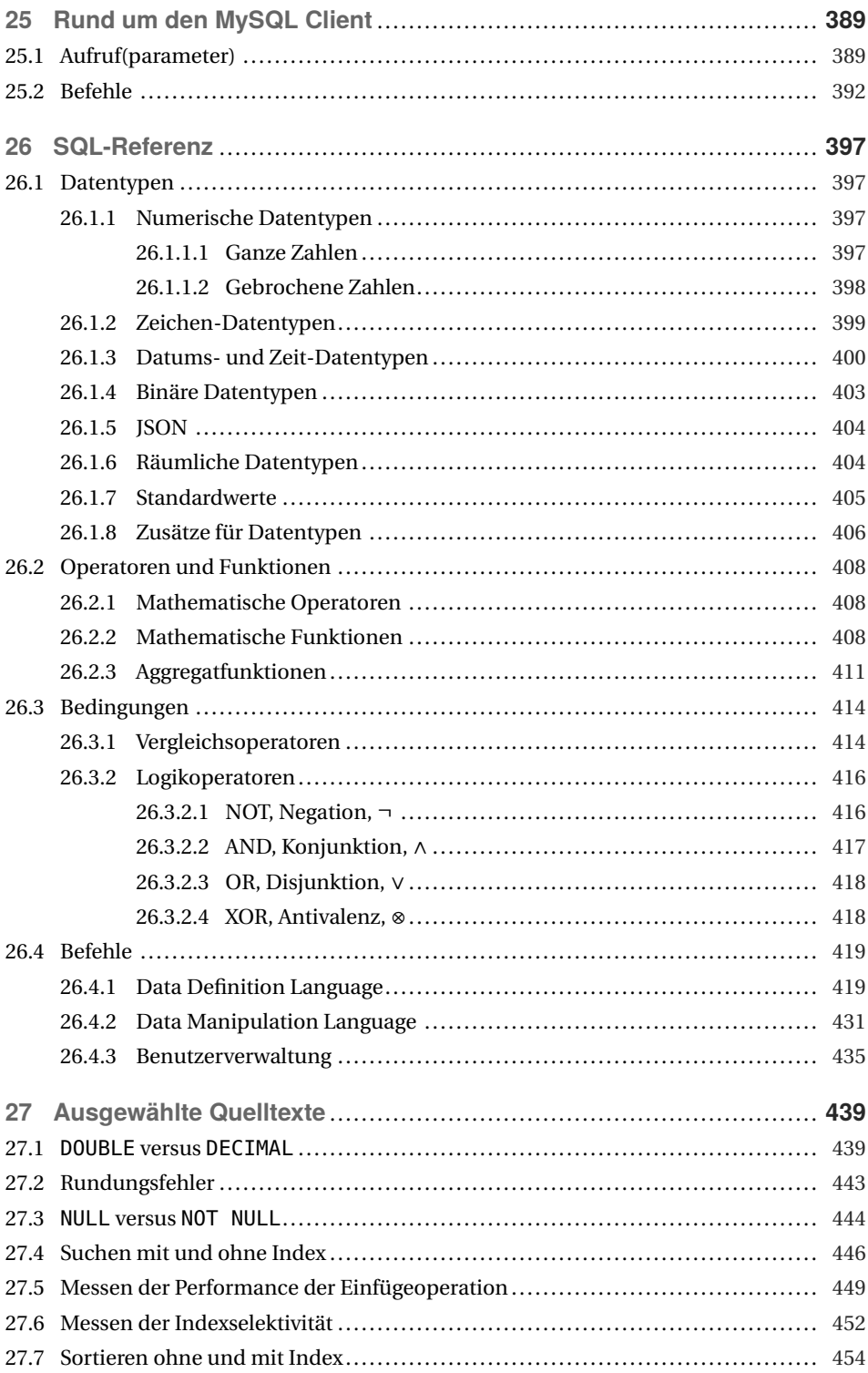

J.

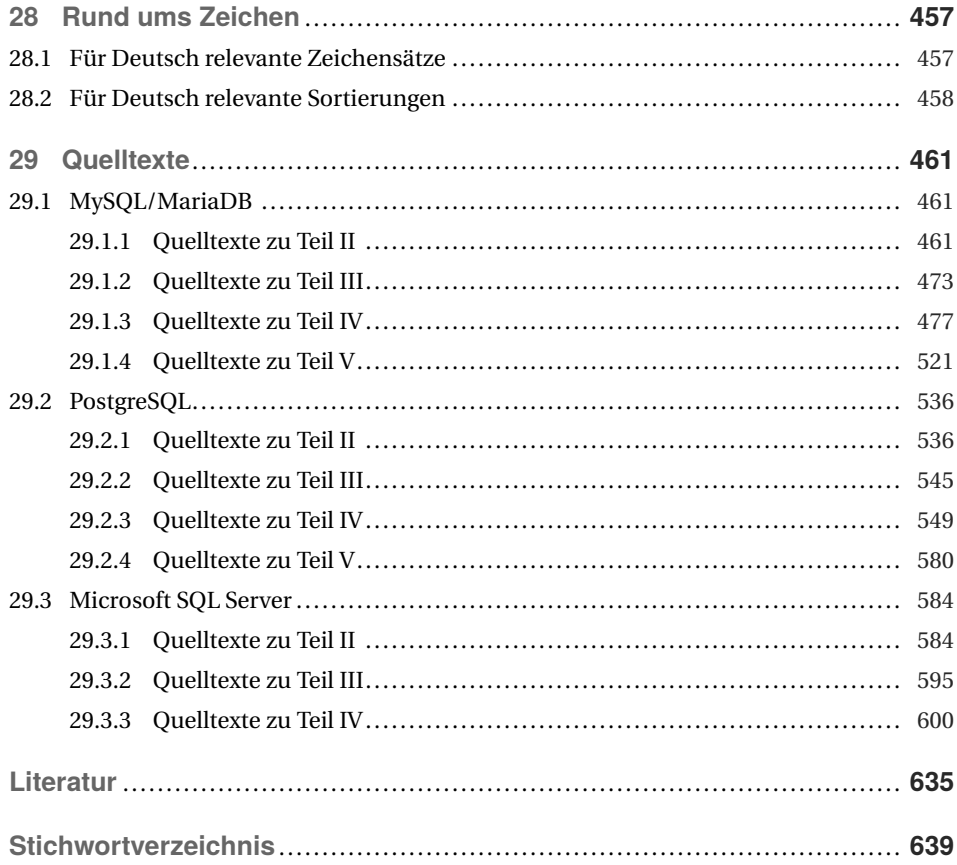

# **Vorwort zur 3. Auflage**

Und noch'n SQL-Buch. Es gibt so viele SQL-Bücher, dass man berechtigt die Frage stellen kann, warum man noch eines braucht. Ich kann die Frage nur indirekt beantworten. Als Lehrer für Anwendungsentwicklung an einem Berufskolleg habe ich über Jahre erlebt, dass die Auszubildenden sich sehr mit den üblichen Büchern abmühen.

Die fachliche Qualität dieser Bücher ist unbestritten. Aber die Sprache ist meist von *IT-Profi* zu *IT-Profi*, und genau damit sind Auszubildende und Berufsanfänger oft überfordert – zumindest wird der Einstieg erschwert.

Ich habe daher begonnen, leicht verständliche Skripte zu schreiben, aus denen sich dieses Buch speist. Dabei werden Befehle didaktisch reduziert und Beispiele möglichst lebensnah ausgesucht. Fachbegriffe werden nur verwendet, wenn sie IT-sprachlicher Umgang sind; akademische Begriffe werden vermieden, wobei ich ihre Berechtigung nicht in Abrede stellen möchte.

Primärziel ist ein möglichst umfangreicher Ersteinstieg (Grundkurs), der dann durch berufliche Praxis ausgebaut werden kann. Trotzdem vertiefe ich an vielen Stellen im Buch den Einblick in SQL oder den MySQL Server (Vertiefendes) – zum einen, um zu zeigen, dass ich auch ein bisschen was drauf habe, zum anderen, um Neugierde und Jagdtrieb beim Leser $1$ zu wecken.

Ein weiterer Grund für dieses Buch ist, dass es mir großen Spaß gemacht hat, es zu schreiben. Ich hoffe, dass es Ihnen genau soviel Spaß macht, es zu lesen und damit zu arbeiten. Falls Sie mich fachlich korrigieren oder ergänzen möchten, senden Sie mir doch bitte eine E-Mail an *[sqlbuch@ralfadams.de](mailto:sqlbuch@ralfadams.de)*.

Der Titel des Buches ist SQL und nicht MySQL. Ich habe deshalb an vielen Stellen den Unterschied zwischen SQL-Standard und seinen Dialekten aufgezeigt. Trotzdem wird es schwer sein, die Beispiele *einfach so* auf andere DBMS zu übertragen. Auf jeden Fall werden Sie ein Verständnis für den allgemeinen Aufbau und die Funktionsweise der Befehle erwerben, sodass Sie leicht die verschiedenen SQL-Dialekte adaptieren können.

■ Bitte beachten Sie, dass die Pfadangaben in den Skripten mit LOAD DATA INFILE angepasst werden müssen, je nachdem, wo Sie die Daten entpacken.

 $\frac{1}{1}$  Der besseren Lesbarkeit wegen verzichte ich auf weiblich/männlich-Konstruktionen. Bitte verstehen Sie dies nicht als stillschweigende Hinnahme des geringen Frauenanteils in den IT-Berufen.

- Ich habe angefangen, für die Aufgaben Musterlösungen bei YouTube (*[http://www.](http://www.youtube.com/channel/UCu4ZybNXw1y4Rs4Mgx-4HKw) [youtube.com/channel/UCu4ZybNXw1y4Rs4Mgx-4HKw](http://www.youtube.com/channel/UCu4ZybNXw1y4Rs4Mgx-4HKw)*) einzustellen. In diesen Videos kann ich einfach besser erklären, worauf es bei den Lösungen ankommt.
- Beim Test der Skripte unter MySQL 5.6.19 ist ein Fehler des Servers aufgetreten (siehe [Ada14]).
- Die im Internet unter *<http://downloads.hanser.de>* verfügbaren Skripte, Beispiele und Musterlösungen sind auf folgenden Servern getestet worden: *MySQL Community Server 8.0.17*, *MariaDB 10.4.6*, *PostgreSQL 11.4* und *MS SQL Server 14.0.3038.14*. Alle Server liefen in einer Dockerinstanz unter Ubuntu 18.10.
- Zwar haben sich MariaDB und MySQL auseinander entwickelt, aber bei den hier vorgestellten Befehlen konnte ich keine Inkompatibilitäten feststellen.
- Für alle Quelltexte, die bis einschließlich Kapitel 16 vorgestellt werden, gibt es Varianten in MySQL/MariaDB, PostgreSQL und T-SQL. Nur bei ganz wenigen Ausnahmen, die durch die jeweiligen Dialekte oder Eigenheiten begründet sind, musste ich auf eine Transkription verzichten.
- Neu beschrieben werden *Generierte Spalten*, die Option WITH ROLLUP bei Gruppierungen und *Common Table Expression* (einfach und rekursiv).
- Auch neu ist ein Kapitel über NoSQL, welches das Spektrum abrunden soll. Ursprünglich hatte ich vor, die NoSQL-Inhalte über das Buch auf die passenden Stellen zu verteilen. So sollte alles um Anlegen, Ändern und Löschen und alles über die Auswertungen in den entsprechenden Abschnitten behandelt werden. Das hat sich als unpraktisch erwiesen und deshalb habe ich alles zum Thema NoSQL in einem Kapitel zusammengefasst.

#### **Danksagung**

Als Erstes möchte ich mich bei Frau Sylvia Hasselbach vom Hanser Verlag dafür bedanken, dass sie diese Neuauflage – wie schon die Vorauflage – angestoßen und vorangetrieben hat. Frau Rothe und Frau Gottmann haben sprachliche Ausrutscher und flapsige Formulierungen glatt gebügelt. Das Layout wurde von Frau Irene Weilhart betreut.

Ich möchte meinen Kollegen Dr. Andreas Alef und Marco Bakera, mit denen ich das Vergnügen habe, an der Technischen Beruflichen Schule 1 in Bochum (*<http://www.tbs1.de>*) zu unterrichten, für ihre kritischen und aufmunternden Kommentare danken.

Besonders will ich meine Schülerinnen und Schüler erwähnen. Die hier vorgestellten Beispiele und Konzepte sind in großen Teilen durch ihre schonungslose Kritik an bestehenden Lehrmaterialien entstanden. Das penetrante *Kapier ich nicht!* hat mich immer weiter angespornt, es noch verständlicher zu versuchen. Falls dieses Buch SQL gut vermittelt, ist das auch deren Verdienst.

Dass nun die 3. Auflage dieses Buchs erscheinen kann, ist aber in erster Linie Ihnen, liebe Leserinnen und Leser, zu verdanken; dafür ein herzliches *Dankeschön!*

Ralf Adams, Oktober 2019

# **11 Tabellen verbinden**

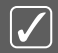

Daten für Auswertungen verbinden.

- Grundkurs
	- **–** Kartesisches Produkt, CROSS JOIN
	- **–** INNER JOIN mit zwei und mehr Tabellen
	- **–** LEFT und RIGHT OUTER JOIN
- Vertiefendes
	- **–** Abkürzung mit USING
	- **–** NATURAL JOIN
	- **–** JOIN als Datenquelle
	- **–** Verknüpfung über Nichtschlüsselspalten
	- **–** EQUI JOIN
	- **–** OUTER JOIN und referenzielle Integrität
	- **–** SELF JOIN
	- **–** Common Table Expression (WITH)
	- **–** Einfluss von Indizes auf JOIN

Spätestens jetzt sind wir im nichttrivialen Bereich von SELECT angekommen. Daten aus mehreren Tabellen zusammenzuführen, ist Alltagsgeschäft und wird von vielen DBMS-Tools unterstützt. Trotzdem muss man das Handwerk dahinter verstehen, denn jeder DB-Designer muss wissen, wie die Daten später wieder zusammengebastelt werden müssen. Ohne den Aufwand zu kennen, lässt sich kein seriöses ER-Modell erstellen $^{\rm l}$ .

Die Quelltexte dieses Kapitels stehen in der Datei listing08.sql (siehe Listing 29.8 auf Seite 482, Listing 29.44 auf Seite 604 und Listing 29.29 auf Seite 552).

<sup>&</sup>lt;sup>1</sup> So, wie wir es in den ersten Kapiteln getan haben ;-).

### **11.1 Heiße Liebe: Primär-Fremdschlüsselpaare**

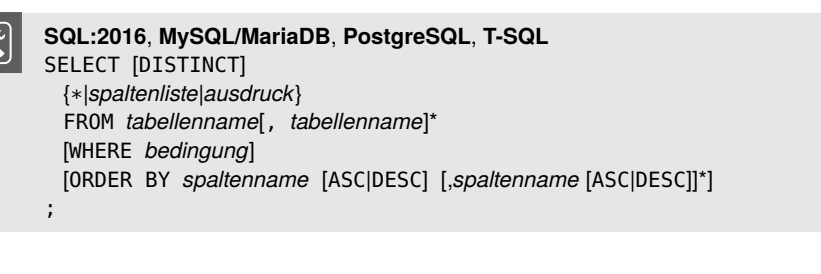

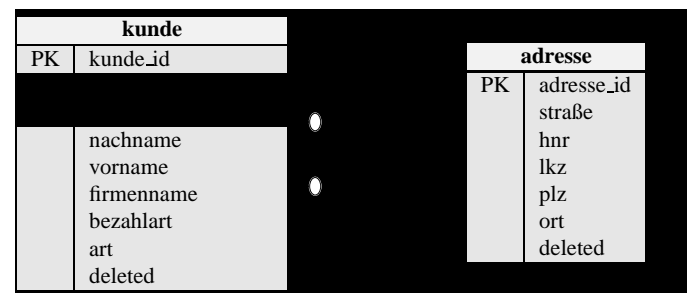

**Bild 11.1** ER-Modell: kunde und adresse

Die bisher durchgeführten Auswertungen fanden immer auf *einer* Tabelle statt. Wenn wir uns die ER-Modelle für den Online-Shop anschauen, erkennen wir, dass inhaltlich zusammenhängende Informationen oft auf mehrere Tabellen verteilt sind.2

So stehen beispielsweise die Adressdaten eines Kunden in einer anderen Tabelle als sein Name. Für ein Rechnungsschreiben werden beide Informationen wieder miteinander zu verknüpfen sein. Eine Variante des SELECT erlaubt die Verwendung mehrerer Tabellen in einem SELECT. Wollen wir mal schauen, was dabei herauskommt:

|                          | mysql> SELECT   |                |                     |         |                                                              |  |  |  |  |  |  |  |
|--------------------------|-----------------|----------------|---------------------|---------|--------------------------------------------------------------|--|--|--|--|--|--|--|
| $\mathfrak{D}_{1}^{(1)}$ | $\rightarrow$   |                |                     |         | kunde_id, nachname, vorname, rechnung_adresse_id, adresse_id |  |  |  |  |  |  |  |
|                          | $\rightarrow$   | <b>FROM</b>    |                     |         |                                                              |  |  |  |  |  |  |  |
|                          | ->              | kunde, adresse |                     |         |                                                              |  |  |  |  |  |  |  |
| 5                        | $\rightarrow$ : |                |                     |         |                                                              |  |  |  |  |  |  |  |
|                          |                 |                | . <b>.</b>          |         |                                                              |  |  |  |  |  |  |  |
|                          |                 |                | kunde_id   nachname |         | vorname   rechnung_adresse_id   adresse_id                   |  |  |  |  |  |  |  |
|                          |                 |                |                     |         |                                                              |  |  |  |  |  |  |  |
| 9                        |                 |                | Gamdschie           | Samweis |                                                              |  |  |  |  |  |  |  |
| 10                       |                 |                | Beutlin             | Frodo   |                                                              |  |  |  |  |  |  |  |
| 11                       |                 | 3.             | Beutlin             | Bilbo   | 2                                                            |  |  |  |  |  |  |  |
| 12                       |                 | 4              | Telcontar           | Elessar | 3                                                            |  |  |  |  |  |  |  |
| 13                       |                 | 5.             | Earendilionn        | Elrond  | 4                                                            |  |  |  |  |  |  |  |
| 14                       |                 | 6              | Eichenschild        | Thorin  | NULL                                                         |  |  |  |  |  |  |  |
| 15                       |                 |                | Gamdschie           | Samweis |                                                              |  |  |  |  |  |  |  |
| 16                       |                 |                | Beutlin             | Frodo   |                                                              |  |  |  |  |  |  |  |
|                          |                 |                |                     |         |                                                              |  |  |  |  |  |  |  |

<sup>&</sup>lt;sup>2</sup> Dies ist gerade der entscheidende Unterschied zu objektorientierten Datenbanken oder NoSQL.

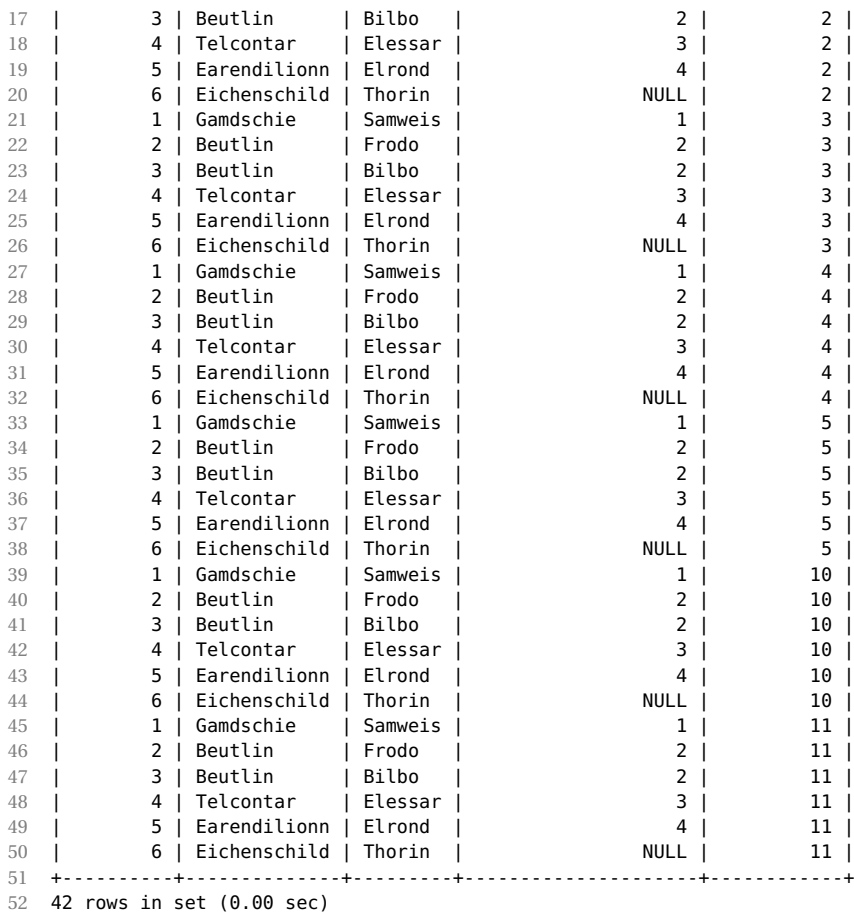

In Zeile 4 werden zwei Tabellen hinter dem FROM angegeben. Das ist neu; bisher stand hier immer nur *die eine* Tabelle.

Im Ergebnis werden mir 42 Zeilen einer *neuen* Tabelle angezeigt. Aber wie sind diese Zeilen gebildet worden? Es fällt auf, dass die kunde\_id sich nach dem Schema 1,2,3,4,5,6 wiederholt. Ebenso interessant ist, dass die adresse\_id mit jeweils sechs gleichen Werten auftaucht.

Betrachtet man nur die Werte von kunde\_id und adresse\_id, so hat man Datenpaare, die wie folgt aufgebaut sind: Jede Adresse ist mit allen Kunden kombiniert worden. Adresse 1 mit Kunde 1 bis 6, Adresse 2 mit Kunde 1 bis 6 usw. Da es sechs Kunden und sieben Adressen gibt, erhalten wir 42 Kombinationen, das *Kartesische Produkt*.

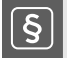

#### **Definition 40: Kartesisches Produkt**

Seien *A* und *B* zwei endliche Mengen, *a* ∈ *A* und *b* ∈ *B*, dann ist die Menge aller unterschiedlichen Paare (*a*,*b*) das *Kartesische Produkt K* der Mengen *A* und *B*.

Diese Definition lässt *A* = *B* zu. Wenn *n* die Anzahl der Elemente in *A* ist und *m* die Anzahl der Elemente in *B*, dann hat *K n* ×*m* viele Elemente.

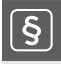

**Definition 41: CROSS JOIN**

Das Kartesische Produkt zweier Mengen wird auch *CROSS JOIN* oder *Kreuzprodukt* genannt.

Toll, ein Kartesisches Produkt<sup>3</sup>, ja und?

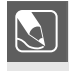

**Aufgabe 11.1:** Betrachten Sie genau die Zahlenpaare rechnung\_adresse\_id und adresse\_id. Formulieren Sie eine WHERE-Klausel, die genau die Zeilen übrig lässt, die zu einem Kunden die richtige Adressnummer angeben.

In den Zeilen 9, 16, 17, 24 und 31 stehen jeweils die gleichen Werte. Ausformuliert bedeutet dies: Im Fremdschlüssel rechnung\_adresse\_id steht der gleiche Wert wie im Primärschlüssel adresse\_id. Das sind genau die Elemente des Kartesischen Produkts, die eine gültige Verknüpfung zwischen den beiden Tabellen darstellen. Die WHERE-Klausel sollte somit nur diese Zeilen übrig lassen:

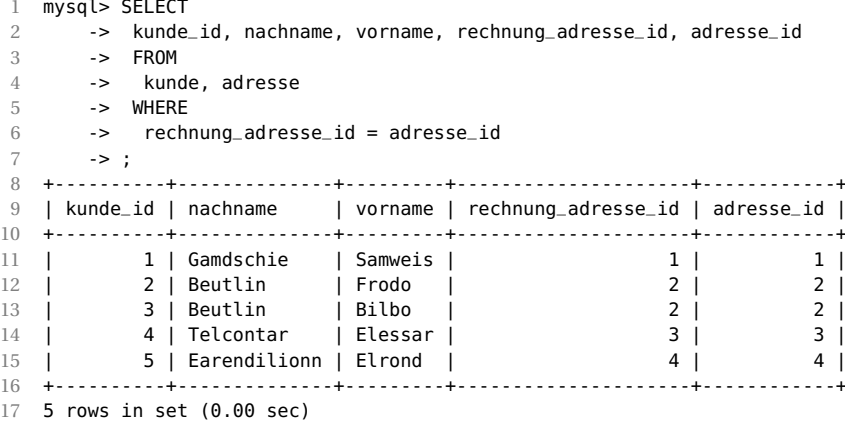

**Aufgabe 11.2:** Was ist mit den Adressen mit den Primärschlüsselwerten 5, 10 und 11 passiert? Wie kann man das inhaltlich interpretieren? Und was ist mit dem Kunden *Thorin Eichenschild*?

Die Reduzierung des Kartesischen Produkts auf die Zeilen mit passenden Schlüsselpaaren ist schon ein INNER JOIN. Was uns nun noch fehlt, ist ein *richtiger Befehl* dazu.

<sup>3</sup> Wird von den Azubis gerne *Orgienjoin* genannt.

## **11.2 INNER JOIN zwischen zwei Tabellen**

#### **Definition 42: INNER JOIN**

Der *INNER JOIN* zweier Tabellen ist die Teilmenge des kartesischen Produkts, für welche gilt, dass die Fremdschlüsselwerte zu den Primärschlüsselwerten passen.

Die Formulierung über das Kartesische Produkt mit der passenden WHERE-Klausel ist für die Programmierung ein wenig sperrig. Stellen Sie sich vor, dass die Ergebnismenge weitere Bedingungen erfüllen muss oder keine echten Tabellen verwendet werden, sondern Unterabfragen $^4$ . Deshalb gibt es eine eigene Syntax für den INNER JOIN:

```
SQL:2016, MySQL/MariaDB, PostgreSQL, T-SQL
SELECT [DISTINCT]
 {*|spaltenliste|ausdruck}
 FROM
   tabellennamef k INNER JOIN tabellennamepk
      ON tabellenname<sub>fk</sub>.fk = tabellenname<sub>pk</sub>.pk
 [WHERE bedingung]
 [ORDER BY spaltenname [ASC|DESC] [,spaltenname [ASC|DESC]]*]
;
```
Der obige Befehl sähe umgebaut so aus:

```
1 SELECT
2 kunde_id, nachname, vorname, rechnung_adresse_id, adresse_id
3 FROM
4 kunde INNER JOIN adresse ON rechnung_adresse_id = adresse_id
5 ;
```
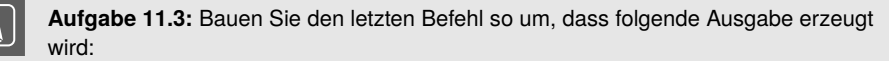

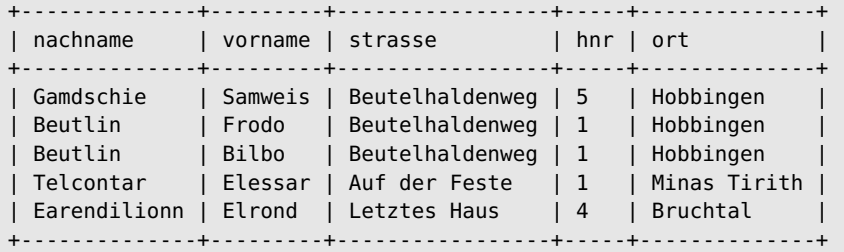

<sup>4</sup> Siehe Kapitel 13 auf Seite 225

#### **11.2.1 Bauanleitung für einen INNER JOIN**

Die Programmierung eines INNER JOIN fällt meinen Schülerinnen und Schülern oft schwer. Deshalb will ich hier ein wenig ausführlicher beschreiben, wie man einen INNER JOIN zusammenbauen kann. Die passende Aufgabe: Wir wollen zu einer Bankverbindung die Bankleitzahl und den Banknamen wissen.

- 1. **Ermitteln der beteiligten Tabellen:** In unserem Fall sind es die Tabellen bankverbindung und bank. Schreiben Sie sich diese Tabellen auf: eine auf die linke Seite vom Blatt und eine auf die rechte Seite.
- 2. **Ermitteln der Primär- und Fremdschlüssel:** Schreiben Sie unter den Tabellennamen jeweils den Primärschlüssel und alle vorkommenden Fremdschlüssel.

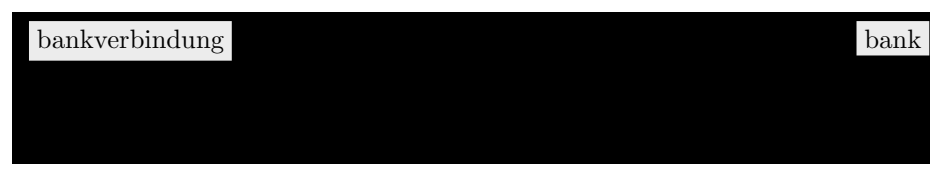

3. **Fremdschlüssel festlegen:** In einer der Tabellen muss ein Fremdschlüssel vorkommen, der auf die andere Tabelle zeigt. Wenn Sie beim Design alles richtig gemacht haben und die Namenskonvention beachten, finden Sie diesen sehr schnell. Es kommen zwei Fremdschlüssel infrage: kunde\_id und bank\_id. Da eine der Tabellen bank heißt und wir der Namenskonvention gefolgt sind, muss es bank\_id sein. Markieren Sie den Fremdschlüssel z.B. mit einem Textmarker.

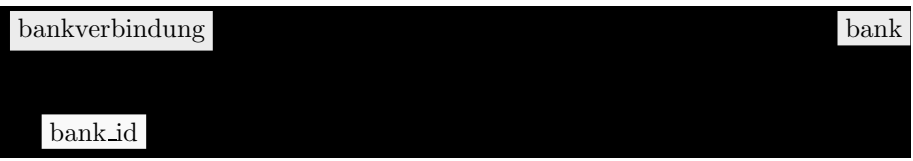

4. **Primärschlüssel festlegen:** Jetzt markieren Sie in der gleichen Farbe in der anderen Tabelle den dazugehörigen Primärschlüssel. Hier ist es die Spalte bank\_id

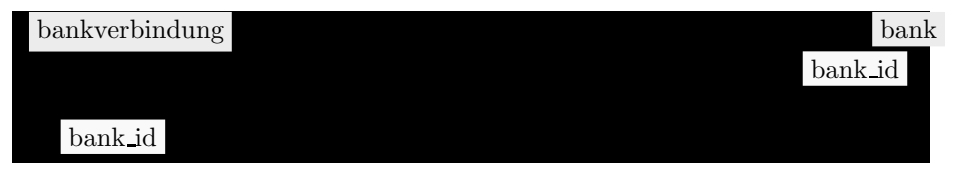

5. **Schablone benutzen:** Jetzt schreiben Sie auf das Blatt die Schablone für den INNER JOIN. Das Ganze sollte jetzt so aussehen:

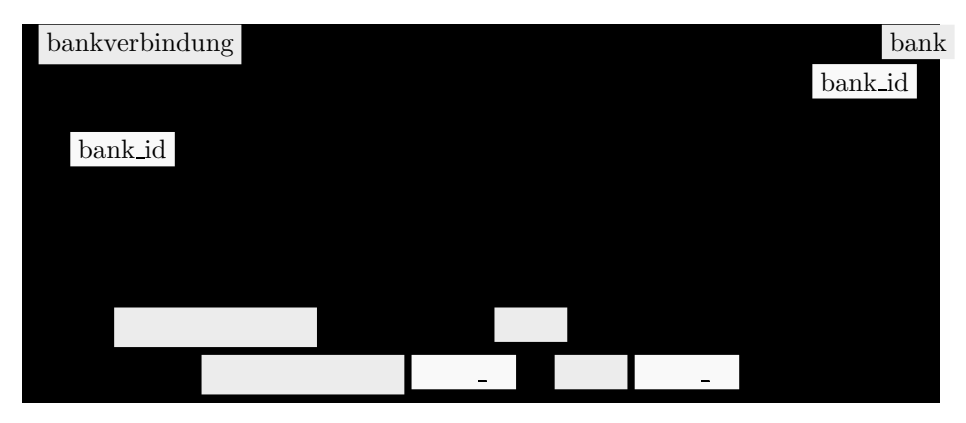

6. **Fremdschlüsseltabelle eintragen:** Fügen Sie links vom INNER JOIN den Tabellennamen für die Tabelle mit dem markierten Fremdschlüssel ein.

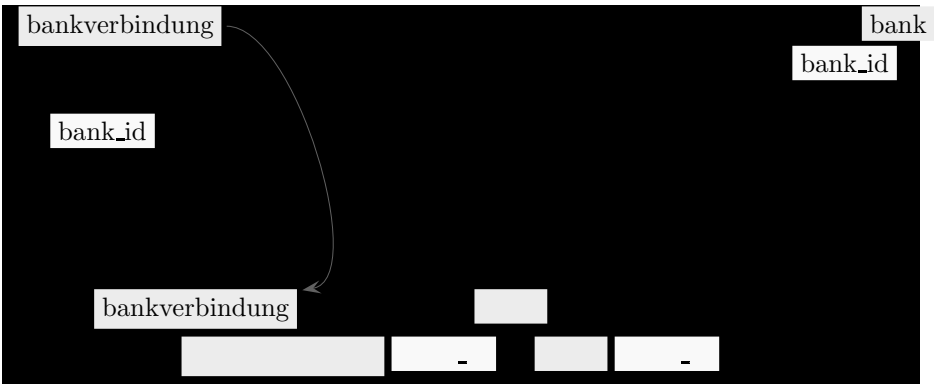

7. **Primärschlüsseltabelle eintragen:** Fügen Sie rechts vom INNER JOIN den Tabellenname für die Tabelle mit dem markierten Primärschlüssel ein.

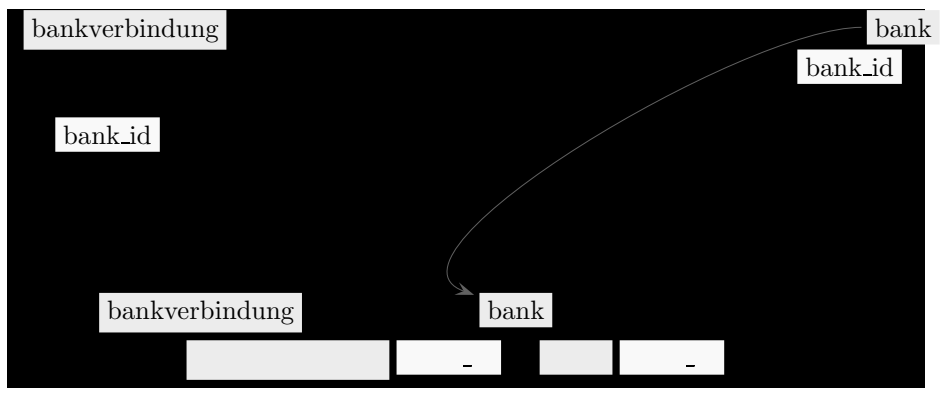

8. **Fremdschlüssel eintragen:** Fügen Sie zwischen dem ON und dem Gleichheitszeichen den Namen der Fremdschlüsseltabelle, einen Punkt und den Namen des Fremdschlüssels ein.

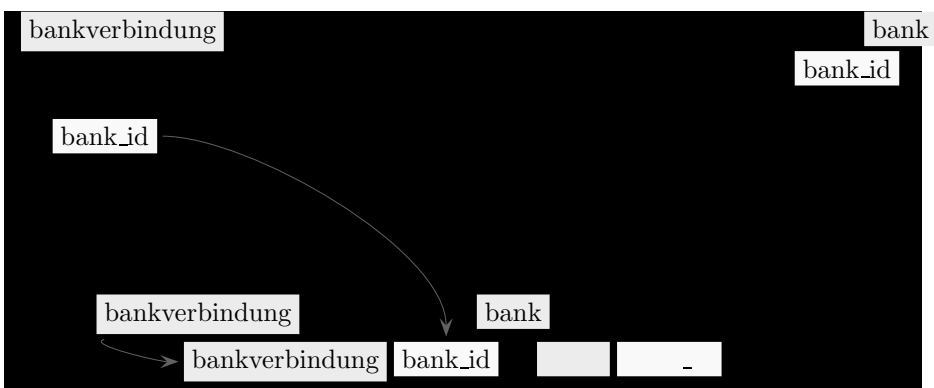

9. **Primärschlüssel eintragen:** Fügen Sie nach dem = den Namen der Primärschlüsseltabelle, einen Punkt und den Namen des Primärschlüssels ein.

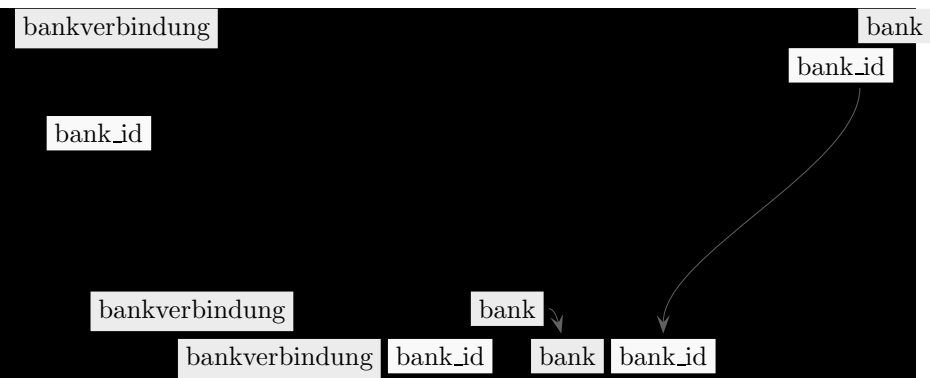

#### 10. **Fertig!**

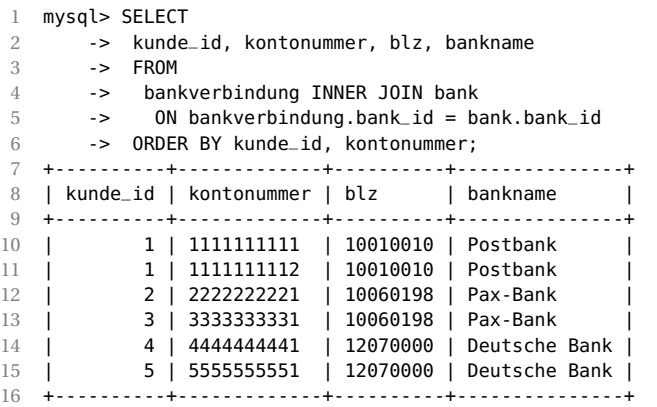

*Ein zweites Beispiel:* Zu einem Kunden werden die Kontonummern ausgegeben.

- 1. **Ermitteln der beteiligten Tabellen**: Es sind kunde und bankverbindung.
- 2. **Ermitteln der Primär- und Fremdschlüssel:** In der Tabelle bankverbindung gibt es den zusammengesetzten Primärschlüssel mit kunde\_id und bankverbindung\_nr und den Fremdschlüssel bank\_id. In der Tabelle kunde gibt es den Primärschlüssel

kunde\_id und die beiden Fremdschlüssel rechnung\_adresse\_id und liefer\_adresse\_id.

- 3. **Fremdschlüssel festlegen:** Da wir die Namenskonvention beachtet haben, brauchen wir nur nach einem Fremdschlüssel suchen, der so wie die andere Tabelle heißt. Dies ist in unserem Fall kunde\_id.
- 4. **Primärschlüssel festlegen:** Jetzt wird die Spalte kunde\_id in der Tabelle kunde markiert.
- 5. **Schablone benutzen:** Jetzt schreiben Sie auf das Blatt die Schablone für den INNER JOIN.
- 6. **Fremdschlüsseltabelle eintragen:** Fügen Sie links vom INNER JOIN den Tabellennamen für die Tabelle mit dem markierten Fremdschlüssel ein.
- 7. **Primärschlüsseltabelle eintragen:** Fügen Sie an die passende Stelle den Tabellennamen für die Tabelle mit dem markierten Primärschlüssel ein.
- 8. **Fremdschlüssel eintragen:** Fügen Sie an die passende Stelle den Spaltennamen des markierten Fremdschlüssels ein.
- 9. **Primärschlüssel eintragen:** Fügen Sie an die passende Stelle den Spaltennamen des markierten Primärschlüssels ein.
- 10. **Fertig!**

```
1 mysql> SELECT
2 -> nachname, vorname, kontonummer
       -> FROM
4 -> bankverbindung b INNER JOIN kunde k ON b.kunde_id = k.kunde_id
5 -> ORDER BY nachname, vorname, kontonummer;
6 +--------------+---------+-------------+
7 | nachname | vorname | kontonummer |
8 +--------------+---------+-------------+
 9 | Beutlin | Bilbo | 3333333331 |
10 | Beutlin | Frodo | 2222222221 |
11 | Earendilionn | Elrond | 5555555551 |
12 | Gamdschie | Samweis | 1111111111 |
13 | Gamdschie | Samweis | 1111111112 |
14 | Telcontar | Elessar | 4444444441 |
15 +--------------+---------+-------------+
```
Haben Sie gesehen, dass in Zeile 4 die Tabellennamen durch Aliase ersetzt wurden?

**Aufgabe 11.4:** Geben Sie zu allen Kunden Namen und Rechnungsadresse aus.

**Aufgabe 11.5:** Geben Sie zu allen Kunden den Namen und die Lieferadresse aus. Interpretieren Sie das Ergebnis.

**Aufgabe 11.6:** Geben Sie zu jedem Kunden den Namen und die Bestellungen nach Kundennamen und Bestelldatum sortiert aus. Die letzte Bestellung des Kunden soll zuerst erscheinen.

**Aufgabe 11.7:** Geben Sie zu jeder Bestellung die Kundennummer, das Bestelldatum und die Positionen aus. Die Sortierung soll nach Kundennummer, Bestellnummer und Position erfolgen.

**Aufgabe 11.8:** Geben Sie zu jeder Position den Artikelnamen aus. Es soll nach Artikelname sortiert werden.

#### **11.2.2 Abkürzende Schreibweisen**

```
SQL:2016, MySQL/MariaDB
SELECT [DISTINCT]
 {*|spaltenliste|ausdruck}
 FROM
   tabellennamef k INNER JOIN tabellennamepk
     [{0N tabellenname<sub>fk</sub>.fk = tabellenname<sub>pk</sub>.pk|USING(spaltenname)}]
 [WHERE bedingung]
 [ORDER BY spaltenname [ASC|DESC] [,spaltenname [ASC|DESC]]*]
;
```
Falls der Name des Fremdschlüssels genau der gleiche ist wie der des Primärschlüssels, kann man die ON-Klausel durch eine kürzere Variante mit USING ersetzen:

```
1 SELECT
2 kunde_id, kontonummer, blz, bankname
3 FROM
4 bankverbindung INNER JOIN bank USING (bank_id)
5 ;
```
Bei den Fremdschlüsseln, die anders als die Primärschlüssel heißen, wie beispielsweise rechnung\_adresse\_id, ist eine solche Abkürzung nicht möglich.

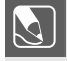

**Aufgabe 11.9:** Bauen Sie Ihre Lösungen zu den Aufgaben um, wenn ein USING möglich ist.

Sind die Fremdschlüssel-/Primärschlüsselspalten die einzigen Spalten, die in beiden Tabellen gleich sind und die Verknüpfung definieren, spricht man von einem NATURAL JOIN.

#### **Definition 43: NATURAL JOIN**

Werden zwei Tabellen über die Spalten verknüpft, die den gleichen Namen und Inhalt haben, spricht man von einem *NATURAL JOIN*.

```
1 SELECT
2 kunde_id, kontonummer, blz, bankname
3 FROM
4 bankverbindung NATURAL JOIN bank
5 ;
```
**Hinweis:** Bitte beachten Sie, dass bei unseren Tabellen in einem NATURAL JOIN auch die Spalte deleted in die Verknüpfung mit einfließt.

#### **11.2.3 Als Datenquelle für temporäre Tabellen**

Wir haben oben die Bankverbindung zu einem Kunden ermittelt. Annahme: Wir wollen jetzt viele Auswertungen der Kunden inklusive der Bankverbindung machen, dann müssen jedes Mal im entsprechenden SELECT die Informationen mit INNER JOIN verknüpft werden.

Obwohl INNER JOIN-Anweisungen durch passend gewählte Indizes sehr beschleunigt werden, entsteht trotzdem eine Rechnerlast auf dem Server, die jedes Mal das gleiche – oder fast das gleiche – Ergebnis liefert<sup>5</sup>.

Da es plausibel ist anzunehmen, dass sich die Kundenstammdaten (siehe Definition 36) für einen gewissen Auswertungszeitraum nicht ändern, könnte man statt dessen das Ergebnis des INNER JOIN in eine (temporäre) Tabelle ablegen und mit dieser weiterarbeiten.

Als Beispiel wollen wir die Kundendaten mit Rechnungsanschrift und allen Bestellungen ausgeben und danach die Kundendaten mit Rechnungsanschrift mit allen Bankverbindungen.

In beiden Fällen werden die Kundendaten mit Rechnungsanschrift benötigt. Das können wir schon:

```
1 SELECT
2 k.kunde_id, k.nachname, k.vorname, a.strasse, a.hnr, a.plz, a.ort
3 FROM
4 kunde k INNER JOIN adresse a
5 ON k.rechnung_adresse_id = a.adresse_id
6 ;
```
CREATE [TEMPORARY] TABLE [IF NOT EXISTS] *tabellenname*

**MySQL/MariaDB**

SELECT *auswahl*

Sie bemerken bitte, dass hier abkürzende Alias (Zeile 4) verwendet werden. Das ist gerade bei Verknüpfungen sehr beliebt, da hier oft zwischen den Tabellen unterschieden werden muss. Diese Abfrage wird jetzt in eine Variante des CREATE TABLE eingebaut.

```
;
1 mysql> CREATE TEMPORARY TABLE tmp_kadresse
2 -> SELECT
3 -> k.kunde_id, k.nachname, k.vorname, a.strasse, a.hnr, a.plz, a.ort
4 -> FROM
5 -> kunde k INNER JOIN adresse a
6 \rightarrow ON k.rechnung_adresse_id = a.adresse_id;
7
8 Query OK, 5 rows affected (0.09 sec)
9 Records: 5 Duplicates: 0 Warnings: 0
10
11 mysql> SELECT kunde_id, nachname, ort FROM tmp_kadresse;
12 +----------+--------------+--------------+
13 | kunde_id | nachname | ort |
14 +----------+--------------+--------------+
15 | 1 | Gamdschie | Hobbingen |
16 | 2 | Beutlin | Hobbingen
17 | 3 | Beutlin | Hobbingen
18 | 4 | Telcontar | Minas Tirith |
```
<sup>5</sup> Wobei davon auszugehen ist, dass exakt gleiche Ergebnisse durch eine Cache-Strategie beschleunigt zur Verfügung gestellt werden können.

19 | 5 | Earendilionn | Bruchtal |

20 +----------+--------------+--------------+

Jetzt zur ersten Auswertung: Alle Kunden mit Adressdaten und ihren Bestellungen:

```
1 mysql> SELECT
2 -> t.kunde_id, t.nachname, t.ort, b.bestellung_id, DATE(b.datum)
3 \rightarrow FROM
4 -> bestellung b INNER JOIN tmp_kadresse t USING (kunde_id):
5
6 +----------+-----------+-----------+---------------+---------------+
7 | kunde_id | nachname | ort | bestellung_id | DATE(b.datum) |
8 +----------+-----------+-----------+---------------+---------------+
9 | 1 | Gamdschie | Hobbingen | 1 | 2012-03-24 |
10 | 2 | Beutlin | Hobbingen | 2 | 2012-03-23 |
11 +----------+-----------+-----------+---------------+---------------+
```
**Aufgabe 11.10:** Erzeugen Sie mit der Spaltenliste t.\*, b.bestellung\_id, datum eine neue temporäre Tabelle und verknüpfen Sie diese mit den Positionen der Bestellungen. Achten Sie auf eine sinnvolle Sortierung.

 $\blacksquare$ 

Jetzt zur zweiten Auswertung: Alle Kunden mit Adressdaten und allen Bankverbindungen. Das wollen wir jetzt besonders schön machen. Zuerst eine temporäre Tabelle für die Bankleitzahl und den Banknamen, und dann werden diese beiden temporären Tabellen wieder verknüpft. Und weil wir es jetzt können, wird am Ende noch eine temporäre Tabelle gebaut.

```
1 mysql> CREATE TEMPORARY TABLE tmp_kbank
2 -> SELECT
3 -> bv.kunde_id, bv.bankverbindung_nr, bv.kontonummer,
4 -> bv.iban, ba.blz, ba.bankname
5 \rightarrow FROM
6 -> bankverbindung bv INNER JOIN bank ba USING (bank_id);
7
8 mysql> CREATE TEMPORARY TABLE tmp_kbankeinzug
9 -> SELECT
10 -> ka.*, kb.bankverbindung_nr, kb.kontonummer,
11 -> kb.iban, kb.blz, kb.bankname
12 -> FROM
13 -> tmp_kadresse ka INNER JOIN tmp_kbank kb USING(kunde_id);
14
15 mysql> SELECT kunde_id, nachname, ort, bankname FROM tmp_kbankeinzug;
16 +----------+--------------+--------------+---------------+
17 | kunde_id | nachname | ort | bankname |
18 +----------+--------------+--------------+---------------+
19 | 1 | Gamdschie | Hobbingen | Postbank |
20 | 1 | Gamdschie | Hobbingen | Postbank |
21 | 2 | Beutlin | Hobbingen | Pax-Bank |
22 | 3 | Beutlin | Hobbingen | Pax-Bank |
23 | 4 | Telcontar | Minas Tirith | Deutsche Bank |
24 | 5 | Earendilionn | Bruchtal | Deutsche Bank |
25 +----------+--------------+--------------+---------------+
```
Das Zusammenspiel der tatsächlichen und temporären Tabellen sei hier in einer Baumstruktur dargestellt. Die Blätter<sup>6</sup> sind die Ursprungstabellen. Zwei davon werden in je-

<sup>6</sup> die Knoten ganz links

weils eine temporäre Tabelle mit INNER JOIN zusammengefasst. Die beiden neu erzeugten temporären Tabellen werden wiederum in eine temporäre Tabelle vereinigt.

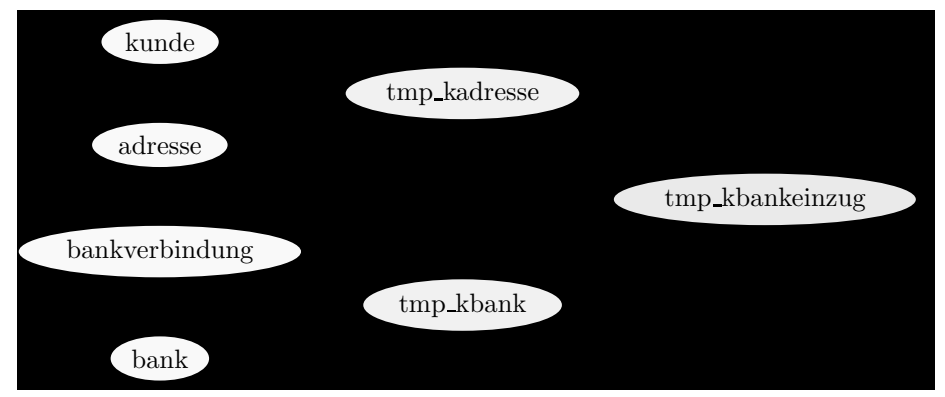

Jede der Tabellen kann nun unabhängig voneinander verwendet werden, da die Datensätze in den temporären Tabellen keine Verweise auf die ursprünglichen Datensätze sind, sondern Kopien. Diese *Unabhängigkeit* ist sehr wichtig, wenn man mit vielen konkurrierenden Zugriffen auf die Tabellen kunde etc. rechnet.

Bei der Betrachtung von Transaktionen (siehe Kapitel 19 auf Seite 319) werden wir noch sehen, dass Tabellen für Operationen gesperrt werden. Durch die temporären Tabellen kann aber auf der Tabelle kunde gearbeitet werden, während Auswertungen auf tmp\_kadresse stattfinden.

**Hinweis:** Ich habe oben erwähnt, dass es sich um Stammdaten handelt und somit während der Auswertungen eine geringe Änderungswahrscheinlichkeit besteht. Bei Bewegungsdaten ist das Verfahren genau abzuwägen. Vielleicht lassen sich ja Änderungen auf eine gewisse Uhrzeit festmachen, und die Auswertungen passieren außerhalb dieses Zeitfensters.

#### **11.2.4 Ist Ihnen was aufgefallen?**

Beim Bau der letzten temporären Tabelle gab es keinen Primärschlüssel!

```
1 mysql> DESCRIBE tmp_kadresse;
2 +----------+------------------+------+-----+---------+-------+
3 | Field | Type | Null | Key | Default | Extra |
4 +----------+------------------+------+-----+---------+-------+
5 | kunde_id | int(10) unsigned | NO | | 0 | NULL |
6 | nachname | varchar(255) | NO | |
7 | vorname | varchar(255) | NO | | | NULL |
8 | strasse | varchar(255) | NO | | | NULL |
9 | hnr | varchar(255) | NO | | | NULL |
10 | plz | char(9) | NO | | | | | NULL |
11 | ort | varchar(255) | NO | | | NULL |
12 +----------+------------------+------+-----+---------+-------+
13
14
15
```
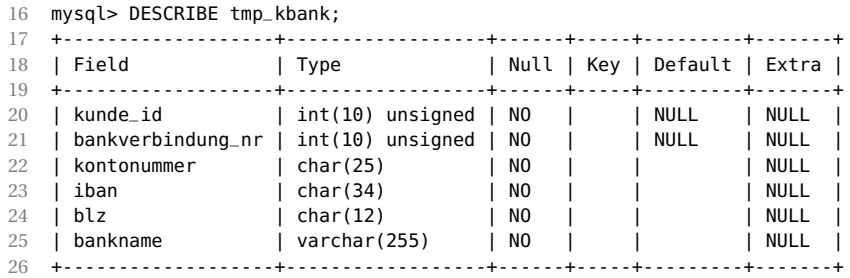

Und tatsächlich: Für einen INNER JOIN ist es nicht nötig, Primär-Fremdschlüsselpaare zu bilden. Dem Befehl ist es völlig egal, was bei einem INNER JOIN in der ON- oder USING-Klausel steht. Es wird nur die Verträglichkeit der Datentypen untersucht.

Natürlich erfolgt die überwiegende Anzahl der Verknüpfungen auf Primär-Fremdschlüsselpaaren. Aber hier haben wir ein Beispiel dafür, dass auch die Verknüpfung über Nichtschlüsselspalten<sup>7</sup> sinnvoll sein kann.

Es geht sogar noch weiter. Bei der ON-Klausel ist das Gleichheitszeichen nicht zwingend vorgeschrieben:

| 1              | mysql> SELECT                                                          |                |              |                              |              |       |               |  |  |  |  |  |  |
|----------------|------------------------------------------------------------------------|----------------|--------------|------------------------------|--------------|-------|---------------|--|--|--|--|--|--|
| $\overline{2}$ | k.kunde_id, k.vorname, a.strasse, a.hnr, a.plz, a.ort<br>$\rightarrow$ |                |              |                              |              |       |               |  |  |  |  |  |  |
| 3              | <b>FROM</b><br>$\rightarrow$                                           |                |              |                              |              |       |               |  |  |  |  |  |  |
| 4              | kunde k INNER JOIN adresse a<br>$\rightarrow$                          |                |              |                              |              |       |               |  |  |  |  |  |  |
| 5              | ON $k$ . rechnung_adresse_id $\leq$ a. adresse_id;<br>$\rightarrow$    |                |              |                              |              |       |               |  |  |  |  |  |  |
| 6              |                                                                        |                |              |                              |              |       |               |  |  |  |  |  |  |
| 7              |                                                                        |                |              | kunde_id   vorname   strasse | hnr   plz    |       | ort           |  |  |  |  |  |  |
| 8              |                                                                        | $- - - - - +$  |              | <u>.</u>                     |              |       |               |  |  |  |  |  |  |
| 9              |                                                                        | $\mathbf{1}$   | $\mathbf{L}$ | Samweis   Beutelhaldenweg    | 5            | 67676 | Hobbingen     |  |  |  |  |  |  |
| 10             |                                                                        | 1              | Samweis      | Beutelhaldenweg              | $\mathbf{1}$ | 67676 | Hobbingen     |  |  |  |  |  |  |
| 11             |                                                                        | 2              | Frodo        | Beutelhaldenweg              | 1            | 67676 | Hobbingen     |  |  |  |  |  |  |
| 12             |                                                                        | 3              | Bilbo        | Beutelhaldenweg              | $\mathbf{1}$ | 67676 | Hobbingen     |  |  |  |  |  |  |
| 13             |                                                                        | 1              | Samweis      | Auf der Feste                | 1            | 54786 | Minas Tirith  |  |  |  |  |  |  |
| 14             |                                                                        | 2              | Frodo        | Auf der Feste                | $\mathbf{1}$ | 54786 | Minas Tirith  |  |  |  |  |  |  |
| 15             |                                                                        | 3              | Bilbo        | Auf der Feste                | $\mathbf{1}$ | 54786 | Minas Tirith  |  |  |  |  |  |  |
| 16             |                                                                        | 4              | Elessar      | Auf der Feste                | $\mathbf{1}$ | 54786 | Minas Tirith  |  |  |  |  |  |  |
| 17             |                                                                        | 1              | Samweis      | Letztes Haus                 | 4            | 87567 | Bruchtal      |  |  |  |  |  |  |
| 18             |                                                                        | 2              | Frodo        | Letztes Haus                 | 4            | 87567 | Bruchtal      |  |  |  |  |  |  |
| 19             |                                                                        | 3              | Bilbo        | Letztes Haus                 | 4            | 87567 | Bruchtal      |  |  |  |  |  |  |
| 20             | []                                                                     |                |              |                              |              |       |               |  |  |  |  |  |  |
| 21             |                                                                        | 2              | Frodo        | Baradur                      | 1            | 62519 | Lugburz       |  |  |  |  |  |  |
| 22             |                                                                        | 3              | Bilbo        | Baradur                      | 1            | 62519 | Lugburz       |  |  |  |  |  |  |
| 23             |                                                                        | $\overline{4}$ | Elessar      | Baradur                      | $\mathbf{1}$ | 62519 | Lugburz       |  |  |  |  |  |  |
| 24             |                                                                        | 5              | Elrond       | Baradur                      | $\mathbf{1}$ | 62519 | Lugburz       |  |  |  |  |  |  |
| 25             |                                                                        | 1              | Samweis      | Hochstrasse                  | 4a           | 44879 | <b>Bochum</b> |  |  |  |  |  |  |
| 26             |                                                                        | 2              | Frodo        | Hochstrasse                  | 4a           | 44879 | <b>Bochum</b> |  |  |  |  |  |  |
| 27             |                                                                        | 3              | Bilbo        | Hochstrasse                  | 4a           | 44879 | <b>Bochum</b> |  |  |  |  |  |  |
| 28             |                                                                        | 4              | Elessar      | Hochstrasse                  | 4a           | 44879 | <b>Bochum</b> |  |  |  |  |  |  |
| 29             |                                                                        | 5              | Elrond       | Hochstrasse                  | 4a           | 44879 | <b>Bochum</b> |  |  |  |  |  |  |
| 30             |                                                                        | 1              | Samweis      | Industriegebiet              | 8            | 44878 | <b>Bochum</b> |  |  |  |  |  |  |
| 31             |                                                                        | 2              | Frodo        | Industriegebiet              | 8            | 44878 | <b>Bochum</b> |  |  |  |  |  |  |
| 32             |                                                                        | 3              | Bilbo        | Industriegebiet              | 8            | 44878 | <b>Bochum</b> |  |  |  |  |  |  |
| 33             |                                                                        | 4              | Elessar      | Industriegebiet              | 8            | 44878 | <b>Bochum</b> |  |  |  |  |  |  |

 Immerhin sind es Fremdschlüssel.

34 | 5 | Elrond | Industriegebiet | 8 | 44878 | Bochum | 35 +----------+---------+-----------------+-----+-------+--------------+ 36 28 rows in set (0.00 sec)

In Zeile 5 ist anstelle des = ein <= verwendet worden. Ich kann mir zwar keine vernünftige Anwendung dafür ausdenken, will aber nicht bestreiten, dass es sie irgendwo gibt.

Wird aber die Verknüpfung über die Gleichheit hergestellt, hat das Ganze einen schönen Namen:

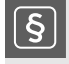

#### **Definition 44: EQUI JOIN**

Wird bei INNER JOIN auf die Gleichheit von Fremdschlüsselwert und Primärschlüsselwert getestet, spricht man von einem *EQUI JOIN*.

Sie haben sicher bei der Definition 42 auf Seite 187 bemerkt, dass nur allgemein von *passen* gesprochen wird. Was immer dieses *passen* auch bedeutet. Der Test auf Gleichheit ist aber so gängig, dass der Begriff INNER JOIN synonym für EQUI JOIN verwendet wird.

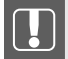

**Hinweis:** Lassen Sie sich nicht verwirren. Erst mal nach Primär-Fremdschlüsselpaaren suchen und diese mit = verknüpfen. In den absolut meisten Fällen sind Sie auf der sicheren Seite. Erst, wenn das so überhaupt nicht klappen sollte, denken Sie über Alternativen nach.

### **11.3 INNER JOIN über mehr als zwei Tabellen**

Eine Möglichkeit, mehr als zwei Tabellen zu verknüpfen, haben Sie oben auf Seite 193 kennengelernt. Die Verwendung von temporären Tabellen bietet sich aber nur bei Stammdaten an oder wenn die Änderungen unerheblich für das Gesamtergebnis sind.

Trotzdem können wir aus der Episode mit den temporären Tabellen eine wichtige Schlussfolgerung ziehen: Das Ergebnis eines INNER JOINs ist wieder eine Tabelle. Wie kann ich damit die Beschränkung umgehen, dass der INNER JOIN nur zwei Tabellen verknüpfen kann?

Betrachten wir dazu den Klassiker für die Verknüpfung von mehr als zwei Tabellen: das Auflösen einer *n:m*-Verknüpfung (siehe Abschnitt 2.2.4 auf Seite 29). Wir haben eine *n:m*-Verknüpfung zwischen den Tabellen artikel und warengruppe.

Unser erster Versuch besteht darin, wie oben beschrieben vorzugehen, indem wir zwei *1:n*-Verknüpfungen erstellen:

- 1. **Ermitteln der beteiligten Tabellen**: artikel\_nm\_warengruppe und artikel.
- 2. **Ermitteln der Primär- und Fremdschlüssel:**In der Tabelle artikel\_nm\_warengruppe gibt es keine *echten* Primärschlüssel, aber die beiden Fremdschlüssel warengruppe\_id und artikel\_id. In der Tabelle artikel gibt es nur den Primärschlüssel artikel\_id.
- 3. **Fremdschlüssel festlegen:** Laut Namenskonvention muss artikel\_id in der Tabelle artikel\_nm\_warengruppe der gesuchte Fremdschlüssel sein.
- 4. **Primärschlüssel festlegen:** Wir markieren artikel\_id in artikel.
- 5. **Schablone benutzen:** Jetzt schreiben Sie auf das Blatt die Schablone für den INNER JOIN.
- 6. **Fremdschlüsseltabelle eintragen:** Fügen Sie links vom INNER JOIN den Tabellennamen für die Tabelle mit dem markierten Fremdschlüssel ein.
- 7. **Primärschlüsseltabelle eintragen:** Fügen Sie an die passende Stelle den Tabellennamen für die Tabelle mit dem markierten Primärschlüssel ein.
- 8. **Fremdschlüssel eintragen:** Fügen Sie an die passende Stelle den Spaltennamen des markierten Fremdschlüssels ein.
- 9. **Primärschlüssel eintragen:** Fügen Sie an die passende Stelle den Spaltennamen des markierten Primärschlüssels ein.
- 10. **Fertig!**

```
1 mysql> SELECT
2 -> a.bezeichnung, nm.warengruppe_id
3 -> FROM
4 -> artikel_nm_warengruppe nm NATURAL JOIN artikel a;
5 +---------------+----------------+
6 | bezeichnung | warengruppe_id |
7 +---------------+----------------+
8 | Feder | 1 |
9 | Papier (100) | 1 |
10 | Schaufel | 3 |
11 | Schaufel | 4 |
12 | Silberzwiebel | 2 |
13 | Silberzwiebel |
14 | Spaten | 3 |
15 | Spaten | 4 |
16 | Tinte (blau) | 1 |
17 | Tinte (gold) | 1 |
18 | Tinte (rot) | 1 |
19 | Tulpenzwiebel | 2 |
20 | Tulpenzwiebel |
21 +---------------+----------------+
```
Das ganze Prozedere mit den Tabellen artikel\_nm\_warengruppe und warengruppe führt zu einer zweiten Verknüpfung:

```
1 mysql> SELECT
2 -> w.bezeichnung, nm.artikel_id
3 \rightarrow FROM
4 -> artikel_nm_warengruppe nm NATURAL JOIN warengruppe w;
5 +--------------+------------+
6 | bezeichnung | artikel_id |
7 +--------------+------------+
8 | Bürobedarf | 3001 |
9 | Bürobedarf |
10 | Bürobedarf | 3006 |
11 | Bürobedarf |
12 | Bürobedarf | 3010 |<br>13 | Gartenbedarf | 7856 |
13 | Gartenbedarf |
14 | Gartenbedarf | 7863 |
15 | Gartenbedarf | 9010 |
16 | Gartenbedarf | 9015 |
17 | Pflanzen | 7856 |
```
 | Pflanzen | 7863 | | Werkzeug | 9010 | | Werkzeug | 9015 | +--------------+------------+

Und jetzt kommt's: Wir nehmen einfach den letzten SELECT, klammern die Verknüpfung und verwenden nicht mehr NATURAL, sondern INNER JOIN:

```
1 SELECT
2 w.bezeichnung, nm.artikel_id
3 FROM
4 (artikel_nm_warengruppe nm INNER JOIN warengruppe w USING(warengruppe_id))
5 ;
```
Der Inhalt der Klammer ist eine (!) Tabelle, und diese könnte der linke Teil einer neuen Verknüpfung sein:

```
1 SELECT
2 w.bezeichnung, a.bezeichnung
3 FROM
4 (artikel_nm_warengruppe nm INNER JOIN warengruppe w USING (warengruppe_id))
5 INNER JOIN artikel a USING(artikel_id)
6 ;
```
Und eine weitere gute Nachricht ist, dass man die Klammern nicht braucht; sie dienten nur dem besseren Verständnis:

```
1 SELECT
2 w.bezeichnung Warengruppe, a.bezeichnung Artikel
3 FROM
4 artikel_nm_warengruppe nm INNER JOIN warengruppe w USING (warengruppe_id)
5 INNER JOIN artikel a USING(artikel_id)
6 ;
```
Dieser SELECT liefert das gewünschte Ergebnis:

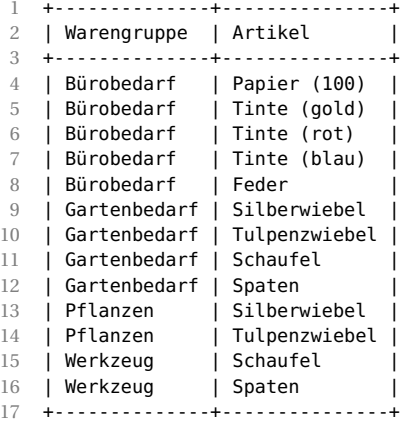

Die Spezifikation des SELECT lässt sich somit erweitern:

```
SQL:2016, PostgreSQL, T-SQL
SELECT [DISTINCT]
 {*|spaltenliste|ausdruck}
 FROM
   tabname [INNER JOIN tabname
     ON tabname.spaltenname = tabname.spaltenname)]*
 [WHERE bedingung]
 [ORDER BY spaltenname [ASC|DESC] [,spaltenname [ASC|DESC]]*]
MySQL/MariaDB
SELECT [DISTINCT]
 {*|spaltenliste|ausdruck}
 FROM
   tabname [INNER JOIN tabname
     {ON tabname.spaltenname = tabname.spaltenname|USING(spaltenname)}]*
 [WHERE bedingung]
 [ORDER BY spaltenname [ASC|DESC] [,spaltenname [ASC|DESC]]*]
;
```
Der Abschnitt rechts vom ersten *tabname* kann beliebig oft wiederholt werden, wobei beliebig auch bedeuten kann, dass er gar nicht vorkommt. Es wäre dann ein normaler SELECT.

**Aufgabe 11.11:** Warum konnte beim letzten SELECT kein NATURAL JOIN verwendet werden?

**Aufgabe 11.12:** Erweitern Sie diesen SELECT um die Positionen, in denen der Artikel vorkommt.

**Aufgabe 11.13:** Erweitern Sie das Ergebnis der letzten Aufgabe um die Daten der Bestellung.

**Aufgabe 11.14:** Erweitern Sie das Ergebnis der letzten Aufgabe um die Daten des Kunden.

**Aufgabe 11.15:** Erweitern Sie das Ergebnis der letzten Aufgabe um die Rechnungsadresse des Kunden.

### **11.4 Es muss nicht immer heiße Liebe sein: OUTER JOIN**

Wir wollen die Kunden mit ihren ggf. vorhandenen Bestellungen wissen:

```
1 mysql> SELECT
2 -> k.kunde_id, k.nachname, k.vorname, b.datum
3 -> FROM
```
 -> bestellung b INNER JOIN kunde k USING (kunde\_id) -> ORDER BY -> k.nachname, k.vorname; +----------+-----------+---------+---------------------+ 8 | kunde\_id | nachname | vorname | datum +----------+-----------+---------+---------------------+ | 2 | Beutlin | Frodo | 2012-03-23 16:11:00 | | 1 | Gamdschie | Samweis | 2012-03-24 17:41:00 | +----------+-----------+---------+---------------------+

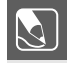

**Aufgabe 11.16:** Es werden zwar alle Bestellungen ausgegeben, aber nicht alle Kunden. Warum?

Möchte man aber alle Kunden sehen, auch wenn diese keine Bestellungen aufgegeben haben, kann man keinen INNER JOIN verwenden; dazu wird ein OUTER JOIN, hier ein RIGHT OUTER JOIN, notwendig sein.

```
1 mysql> SELECT
2 -> k.kunde_id, k.nachname, k.vorname, b.datum
3 \rightarrow FROM
4 -> bestellung b RIGHT OUTER JOIN kunde k USING (kunde_id)
5 -> ORDER BY
6 -> k.nachname, k.vorname;
7 +----------+--------------+---------+---------------------+
8 | kunde_id | nachname | vorname | datum | |
9 +----------+--------------+---------+---------------------+
10 | 3 | Beutlin | Bilbo | NULL | |
11 | 2 | Beutlin | Frodo | 2012-03-23 16:11:00 |
12 | 5 | Earendilionn | Elrond | NULL | |
13 | 6 | Eichenschild | Thorin | NULL |
14 | 1 | Gamdschie | Samweis | 2012-03-24 17:41:00 |
15 | 4 | Telcontar | Elessar | NULL
16 +----------+--------------+---------+---------------------+
```
Zuerst fällt auf, dass nicht zwei, sondern sechs Zeilen ausgegeben werden, denn jetzt werden auch die Kunden angezeigt, für die keine Bestellungen vorliegen (Zeilen 10, 12, 13 und 15). Da SQL nicht weiß, was es in den entsprechenden Spalten an Werten eintragen soll, wird hier NULL verwendet.

#### **Definition 45: OUTER JOIN**

Der *OUTER JOIN* zweier Tabellen ist der INNER JOIN dieser beiden Tabellen, der um folgende Zeilen erweitert wird: Zeilen der rechten (*RIGHT OUTER JOIN*) oder linken (*LEFT OUTER JOIN*) Tabelle, für welche keine passenden Paarung gefunden wurde. Wird der INNER JOIN um Zeilen aus der linken und der rechten Tabelle erweitert, spricht man von einem *FULL OUTER JOIN*.

Keine Sorge, die Sache ist komplizierter zu erklären als zu benutzen. Betrachten wir noch einmal obiges Beispiel. Der INNER JOIN liefert uns nur die Zeilen, für welche ein passendes Primär-Fremdschlüsselpaar gefunden wird. Der RIGHT JOIN in Zeile 4 erweitert jetzt das Ergebnis des INNER JOIN. Um welche Zeilen? Laut Definition 45 um die Zeilen der rechts vom JOIN stehenden Tabelle, für die keine passenden Primär-Fremdschlüsselpaare gefunden werden. Und tatsächlich, es sind dies die Kunden ohne Bestellung; für diese Primärschlüsselwerte kann kein passender Fremdschlüsselwert und bestellung gefunden werden.

Und das mit dem LEFT und RIGHT ist einfach nur banal. Bei LEFT wird um die Zeilen der Tabelle, die links vom Wort JOIN steht, erweitert. Bei RIGHT um die Tabelle, die rechts vom Wort JOIN steht. Vertauscht man die beiden Tabellennamen und macht aus RIGHT ein LEFT, kommt genau das gleiche Ergebnis heraus:

```
1 SELECT
2 k.kunde_id, k.nachname, k.vorname, b.datum
3 FROM
4 kunde k LEFT OUTER JOIN bestellung b USING (kunde_id)
5 ORDER BY
6 k.nachname, k.vorname;
```
Ein LEFT OUTER JOIN oder RIGHT OUTER JOIN wird immer dann verwendet, wenn nicht nur die Zeilen einer Tabelle interessant sind, für die es eine Paarung gibt. Nehmen Sie beispielsweise eine Liste von Vertretern und die von den Vertretern abgeschlossenen Verträge. Wollte man nun die Anzahl der abgeschlossenen Verträge pro Vertreter wissen, würde ein INNER JOIN alle Vertreter unterdrücken, die noch keinen Vertrag abgeschlossen haben. In einer Übersichtsauswertung wäre dies sicherlich fehlerhaft.

Hurra, wir haben eine neue Variante des SELECT:

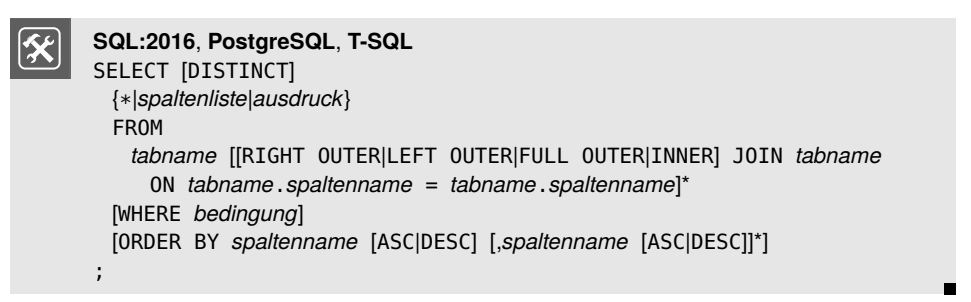

MySQL und MariaDB kennen keinen FULL OUTER JOIN. Wie man diesen simulieren kann, kommt später. Bei beiden ist das Schlüsselwort OUTER optional, und es gilt: Wird nur JOIN angegeben, wird ein INNER JOIN verwendet.

```
MySQL/MariaDB
SELECT [DISTINCT]
 {*|spaltenliste|ausdruck}
 FROM
   tabname [[RIGHT [OUTER]|LEFT [OUTER]|INNER] JOIN tabname
     {ON tabname.spaltenname = tabname.spaltenname|USING(spaltenname)}]*
 [WHERE bedingung]
 [ORDER BY spaltenname [ASC|DESC] [,spaltenname [ASC|DESC]]*]
 [LIMIT [offset,] anzahl]
 [INTO OUTFILE 'dateiname' exportoptionen]
;
```
*Ein weiteres Beispiel:* Wir möchten die Lieferanten und ihre Artikel wissen8 .

```
1 mysql> SELECT
2 -> l.lieferant_id, l.firmenname, a.artikel_id, a.bezeichnung
3 -> FROM
4 -> artikel_nm_lieferant nm INNER JOIN artikel a USING(artikel_id)
5 -> INNER JOIN lieferant l USING(lieferant_id)
6 \rightarrow \text{ORDER BY}<br>
7 \rightarrow \text{firmenna}-> firmenname;
8 +--------------+-------------------------+------------+---------------+
9 | lieferant_id | firmenname | artikel_id | bezeichnung |
10 +--------------+-------------------------+------------+---------------+
11 | 3 | Bürohengst GmbH | 3001 | Papier (100) |
12 | 3 | Bürohengst GmbH | 3005 | Tinte (gold) |
13 | 3 | Bürohengst GmbH | 3006 | Tinte (rot) |
14 | 3 | Bürohengst GmbH | 3007 | Tinte (blau) |
15 | 3 | Bürohengst GmbH | 3010 | Feder |
16 | 1 | Gartenbedarf AllesGrün | 7856 | Silberwiebel |
17 | 1 | Gartenbedarf AllesGrün | 7863 | Tulpenzwiebel |
18 | 1 | Gartenbedarf AllesGrün | 9010 | Schaufel |
19 | 1 | Gartenbedarf AllesGrün | 9015 | Spaten |
20 +--------------+-------------------------+------------+---------------+
```
Altes Problem: Wir sehen nur die Lieferanten, die aktuell Ware liefern. Wir wollen aber alle Lieferanten ausgegeben bekommen:

```
1 mysql> SELECT
   2 -> l.lieferant_id, l.firmenname, a.artikel_id, a.bezeichnung
3 -> FROM
4 -> artikel_nm_lieferant nm INNER JOIN artikel a USING(artikel_id)
5 -> RIGHT JOIN lieferant l USING(lieferant_id)
6 -> ORDER BY
7 -> firmenname;
8 +--------------+-------------------------+------------+---------------+
                             | artikel_id | bezeichnung |
10 +--------------+-------------------------+------------+---------------+
11 | 3 | Bürohengst GmbH | 3001 | Papier (100) |
12 | 3 | Bürohengst GmbH | 3005 | Tinte (gold) |
13 | 3 | Bürohengst GmbH | 3006 | Tinte (rot) |
14 | 3 | Bürohengst GmbH | 3007 | Tinte (blau) |
15 | 3 | Bürohengst GmbH | 3010 | Feder |
16 | 1 | Gartenbedarf AllesGrün | 7856 | Silberwiebel |
17 | 1 | Gartenbedarf AllesGrün | 7863 | Tulpenzwiebel |
18 | 1 | Gartenbedarf AllesGrün | 9010 | Schaufel |<br>19 | 1 | Gartenbedarf AllesGrün | 9015 | Spaten |<br>20 | 2 | Office International | NULL | NULL |
19 | 1 | Gartenbedarf AllesGrün | 9015 | Spaten | 1<br>20 | 2 | Office International | NULL | NULL | |
             2 | Office International | NULL | NULL | |
21 +--------------+-------------------------+------------+---------------+
```
In Zeile 20 wird jetzt die Firma ausgegeben, welche keinen Artikel beliefert.

Umgekehrt kann der OUTER JOIN dafür verwendet werden, gerade die Datensätze herauszufiltern, für welche keine passenden Paarungen gefunden werden. Wir wollen alle Lieferanten wissen, die keine Ware liefern:

```
1 mysql> SELECT l.firmenname
2 -> FROM
3 -> artikel_nm_lieferant nm INNER JOIN artikel a USING(artikel_id)
```
<sup>&</sup>lt;sup>8</sup> In der Datei listing08.sql werden diese angelegt.

```
4 -> RIGHT JOIN lieferant l USING(lieferant_id)
5 -> WHERE artikel_id IS NULL;
6 + 1 - 1 - 1 - 1 - 1 - 1 - 1 - 1 - 1 - 1 - 1 - 17 | firmenname |
8 +----------------------+
9 | Office International |
10 +----------------------+
```
Durch das IS NULL in Zeile 5 werden alle Zeilen aus der Ergebnismenge entfernt, die eine Artikelnummer haben. Übrig bleiben die, für welche keine Artikelnummer gefunden wird.

Ein weiteres Beispiel für diese Verwendung ist, wenn man die Kunden ohne Bestellungen wissen möchte.

```
1 mysql> SELECT k.kunde_id, k.nachname, k.vorname
2 -> FROM
3 -> bestellung b RIGHT JOIN kunde k USING(kunde_id)
4 -> WHERE b.bestellung_id IS NULL;
5 +----------+--------------+---------+
6 | kunde_id | nachname | vorname |
7 +----------+--------------+---------+
8 | 3 | Beutlin | Bilbo
9 | 5 | Earendilionn | Elrond |
10 | 6 | Eichenschild | Thorin |
11 | 4 | Telcontar | Elessar |
12 +----------+--------------+---------+
```
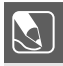

**Aufgabe 11.17:** Welche Kunden haben keine eigene Lieferadresse?

**Aufgabe 11.18:** Welcher Artikel ist noch nie bestellt worden?

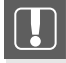

**Hinweis:** Ist der OUTER JOIN Teil einer Kette von JOINs, muss man darauf achten, dass in der Kette das Ergebnis des OUTER JOINs nicht wieder durch einen INNER JOIN verloren geht.

**Aufgabe 11.19:** Warum verschwindet hier die Firma Office International?

SELECT DISTINCT l.firmenname FROM artikel\_nm\_lieferant nm INNER JOIN artikel a USING(artikel\_id) RIGHT JOIN lieferant l USING(lieferant\_id) INNER JOIN bestellung\_position USING(artikel\_id) ;

**Aufgabe 11.20:** Unter der Annahme, dass Sie keine Constraints verwenden: Wie kann man mit einem OUTER JOIN verletzte referenzielle Integritäten (siehe Definition 22 auf Seite 33) ermitteln?

Zum Schluss noch ein Beispiel für die FULL OUTER JOIN-Syntax, wie sie in PostgreSQL angewendet werden kann:

```
1 oshop=# SELECT
2 oshop-# kunde_id, nachname, vorname, bestellung_id, datum
3 oshop-# FROM
```

```
4 oshop-# bestellung FULL OUTER JOIN kunde USING(kunde_id)
5 oshop-# ;
6
7 kunde_id | nachname | vorname | bestellung_id | datum
8 ---------+--------------+---------+---------------+---------------------
9 1 | Gamdschie | Samweis | 1 | 2012-03-24 17:41:00
10 2 | Beutlin | Frodo | 2 | 2012-03-23 16:11:00
11 5 | Earendilionn | Elrond | |
12 6 | Eichenschild | Thorin | |
       13 4 | Telcontar | Elessar | |
14 3 | Beutlin | Bilbo | |
15 (6 rows)
```
Mangels fachlich sinnvollem Beispiel ist dies hier das gleiche Ergebnis wie bei einem RIGHT OUTER JOIN.

### **11.5 Narzissmus pur: SELF JOIN**

Wir wollen den Kunden die Möglichkeit bieten, in einem Forum Beiträge zu formulieren. Mit unseren bisherigen Tabellen ist das nicht möglich. Ein kurzes Brainstorming zeigt uns, dass wir eine Tabelle mit Anmeldedaten und eine Tabelle mit Beiträgen brauchen (siehe ER-Modell in Bild 11.2).

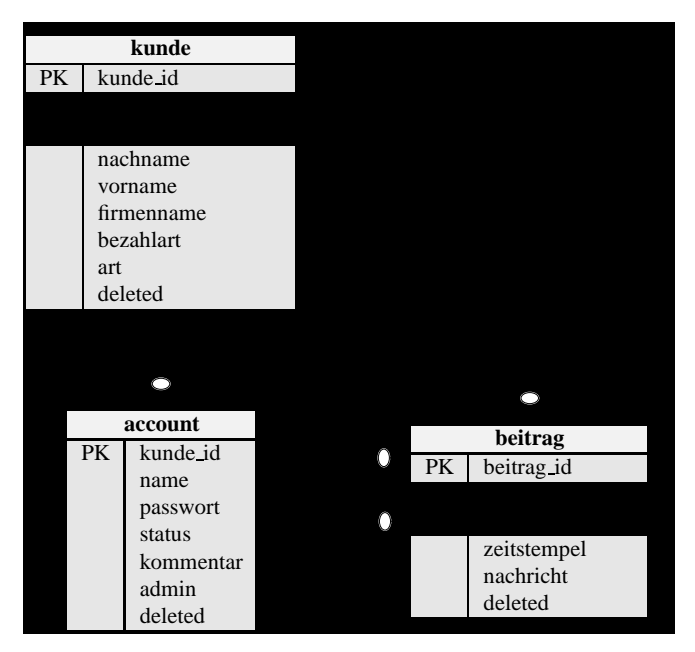

**Bild 11.2** ER-Modell: Kundenforum

Zunächst die einfachen Dinge: Jeder Kunde kann einen Account haben, muss er aber nicht. Umgekehrt muss aber ein Account auf einen Kunden zeigen. Wir haben also eine *1:1*-Verknüpfung.

Jeder Account kann mehrere Beiträge erfassen, muss er aber nicht. Ein Beitrag hingegen muss auf genau einen Account verweisen: eine *1:n*-Verknüpfung.

In Foren ist es üblich, dass man auf Beiträge antworten kann. Dazu muss ein Beitrag wissen, auf welchen anderen Beitrag er sich bezieht. Deshalb gibt es in der Tabelle beitrag den Fremdschlüssel bezug\_beitrag\_id. In diesen Fremdschlüssel trage ich den Wert von beitrag\_id ein, den die ursprüngliche Nachricht hat.

Aus Sicht der Tabelle ist der Fremdschlüssel bezug\_beitrag\_id ein Fremdschlüssel, der auf eigene Datensätze verweist. Eine solche Verknüpfung nennt man SELF JOIN.

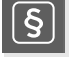

#### **Definition 46: SELF JOIN**

Enthält eine Tabelle einen Fremdschlüssel, der Primärschlüsselwerte der eigenen Tabelle enthält, so nennt man diese Art der Verknüpfung *SELF JOIN*.

Bitte beachten Sie, dass ein SELF JOIN auch ein INNER JOIN, OUTER JOIN oder CROSS JOIN sein kann!

In Bild 11.2 auf der vorherigen Seite können Sie sehen, wie man einen SELF JOIN sofort erkennt. Er verweist eben auf sich selbst.

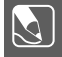

**Aufgabe 11.21:** Erstellen Sie zu den beiden Tabellen account und beitrag passende CREATE TABLE- und ggf. CREATE INDEX-Befehle. Füllen Sie die beiden Tabellen mit passenden Inhalten. Beachten Sie dabei folgende Hinweise:

- account: Der Primärschlüssel kunde\_id hat keinen eigenen Zähler.
- account: Der Inhalt der Spalte name muss den Schlüsseleigenschaften genügen.
- account: Der Status kann zwei Werte haben: aktiv und gesperrt.
- account: Der Kommentar muss einen umfangreichen Text aufnehmen können.
- account: Die Spalte admin ist vom Typ BOOL.
- beitrag: Die Spalte account\_id ist der Fremdschlüssel auf die Spalte kunde\_id in der Tabelle account.
- beitrag: Der Selbstbezug soll den Default 1 haben. Wir werden sicherstellen müssen, dass es eine leere Nachricht mit dem Primärschlüsselwert 1 geben wird. Auf diesen werden alle Nachrichten verweisen, die keine Antworten auf eine andere Nachricht sind.
- beitrag: Der Nachrichtentext muss genügend Platz für längere Texte haben.
- beitrag: Auf eine Thread-Verwaltung wird hier verzichtet.

Nun stehen uns Testdaten zur Verfügung<sup>9</sup>, deren Nachrichtentexte ich aus Platzmangel auf 20 Stellen in der Ausgabe begrenze:

```
1 mysql> SELECT
2 -> kunde_id, name, status, admin
3 \rightarrow FROM
4 -> account;
```
<sup>9</sup> Die entsprechenden Befehle stehen in listing08.sql.

```
5 +----------+-------+--------+-------+
6 | kunde_id | name | status | admin |
7 +----------+-------+--------+-------+
8 | 1 | admin | aktiv | 1 |<br>9 | 2 | frodo | aktiv | 0 |
9 | 2 | frodo | aktiv | 0 |
| 10 | 3 | bilbo | aktiv | 0 |<br>| 11 | 5 | elle | aktiv | 0 |
11 | 5 | elle | aktiv | 0 |
12 +----------+-------+--------+-------+
13
14 mysql> SELECT
15 -> beitrag_id, account_id, bezug_beitrag_id, LEFT(nachricht, 20)
16 -> FROM
17 -> beitrag;
18 +------------+------------+------------------+----------------------+
19 | beitrag_id | account_id | bezug_beitrag_id | LEFT(nachricht, 20) |
20 +------------+------------+------------------+----------------------+
\begin{array}{c|c|c|c|c} 21 & & & & 1 & & & 1 & \\ 22 & & & & & 2 & & 2 & \\ \end{array}22 | 2 | 2 | 1 | Der Lieferservice is |
23 | 3 | 3 | 2 | Das finde ich auch. |
24 | 4 | 5 | 2 | Aber ein wenig langs |<br>25 | 5 | 2 | 4 | Finde ich nicht.
25 | 5 | 2 | 4 | Finde ich nicht. |
26 | 6 | 5 | 1 | Angebot könnte besse |
27 +------------+------------+------------------+----------------------+
```
Jetzt kommt der SELF JOIN: Wir wollen die Antworten auf Nachricht 2 wissen:

```
1 mysql> SELECT nachricht
2 \rightarrow FROM
3 -> beitrag INNER JOIN beitrag
4 -> ON bezug_beitrag_id = beitrag_id
5 -> WHERE
6 \rightarrow beitrag_id = 2;
7 ERROR 1066 (42000): Not unique table/alias: 'beitrag'
```
Die Fehlermeldung in Zeile 7 besagt, dass die Tabelle beitrag nicht eindeutig ist. Klar, die Tabelle kommt in der Verknüpfung ja auch zweimal vor. Für SQL ist das ein Problem. Dieses wird besonders in Zeile 4 deutlich. Wenn er die beiden Spalteninhalte vergleichen soll, ist unklar, ob mit beitrag\_id jetzt die Spalte der linken oder rechten Tabelle beitrag gemeint ist.

Spätestens jetzt ist die Vergabe eines Alias kein *nice to have* mehr, sondern ein *must be*. Indem man der Tabelle jeweils einen eindeutigen Alias – links ant für beitrag in der Rolle einer Antwort und rechts orig für beitrag in der Rolle der Originalnachricht – gibt und diesen bei der Angabe der Spalten auch verwendet, sind alle Unklarheiten beseitigt.

```
1 mysql> SELECT ant.nachricht 'Antwort'
2 -> FROM
3 -> beitrag ant INNER JOIN beitrag orig
4 -> ON ant.bezug_beitrag_id = orig.beitrag_id
5 -> WHERE
6 \rightarrow orig.beitrag_id = 2;
7 +-------------------------+
8 | Antwort
9 +-------------------------+
10 | Das finde ich auch. |
11 | Aber ein wenig langsam. |
12 +-------------------------+
```
Es sei bemerkt, dass es keinen eigenen Befehl SELF JOIN gibt. Man verwendet dazu einfach einen INNER JOIN oder eine andere JOIN-Variante, die auf beiden Seiten die gleiche Tabelle stehen hat.

Mithilfe der *common table expression*10 wird eine virtuelle Ergebnismenge (Tabelle) aufgebaut, die sich auch selbst als Datenquelle verwenden kann. Hier ein Quelltextbeispiel mit WITH RECURSIVE:

```
1 mysql> WITH RECURSIVE ant_auf AS
2 \rightarrow (
3 -> -- nicht rekuriver Teil
4 -> SELECT *<br>5 -> FROM be
       FROM beitrag
6 -> WHERE bezug_beitrag_id = 2
7 -> UNION ALL
8 -> -- rekuriver Teil
9 -> SELECT ant.*
10 -> FROM
11 -> beitrag ant INNER JOIN ant_auf orig
12 -> ON ant.bezug_beitrag_id = orig.beitrag_id
13 \rightarrow )
14 -> SELECT beitrag_id, bezug_beitrag_id, nachricht FROM ant_auf;
15 +------------+------------------+-------------------------+
16 | beitrag_id | bezug_beitrag_id | nachricht |
17 +------------+------------------+-------------------------+
18 | 3 | 2 | Das finde ich auch. |<br>19 | 4 | 2 | Aber ein wenig langsam. |
                                2 | Aber ein wenig langsam. |
20 | 5 | 4 | Finde ich nicht.
21 +------------+------------------+-------------------------+
```
Ihnen fällt sicherlich auf, dass nun auch der Beitrag 5 als indirekte Antwort auf Beitrag 2 ausgegeben wird.

### **11.6 Eine Verknüpfung beschleunigen**

Sind die Daten auf mehrere Tabellen verteilt, kann eine Verknüpfung mithilfe von Indizes beschleunigt werden. Ein Primärschlüssel hat automatisch einen passenden Index. Das Gleiche gilt für Fremdschlüssel, wenn sie denn durch FOREIGN KEY ... REFERENCES deklariert sind.

Anders sieht es bei Verknüpfungen aus, die nicht über indizierte Spalten durchgeführt werden. Denken Sie beispielsweise an den Zusammenbau der letzten temporären Tabelle auf Seite 195. Beide verwendeten die Spalte kunde\_id, aber diese war in den temporären Tabellen nicht als Primär- oder Fremdschlüssel deklariert. Eine Verknüpfung über diese beiden Spalten kann somit sehr teuer werden.

Grundsätzlich ist aber der Zusammenbau von Daten aus verschiedenen Tabellen teurer als das Auslesen der Daten aus einer Tabelle. Mit temporären Tabellen – wie oben beschrie-

 $\overline{10}$  Eine nähere Betrachtung von CTE muss hier leider aus Platzgründen entfallen. Eine gute Einführung finden Sie unter [Tut19].

ben – kann man übliche Verbindungen vorbauen, damit diese nicht jedes Mal neu erstellt werden müssen. Eine weitere Möglichkeit sind redundante Daten.

Redundante Daten sind nach Definition 13 auf Seite 20 Daten, die mehrfach im System abgespeichert sind. Grundsätzlich versucht man, redundante Daten zu vermeiden. Neben dem Speicherplatzverbrauch muss man Daten an vielen Orten aktualisieren, was fehlerträchtig ist.

Aber redundante Daten können auch sinnvoll sein. Wir könnten die Tabelle kunde um die Spalten für die Rechnungs- und Lieferadresse erweitern. Ebenso um zwei Spalten, die mir markieren, ob die beiden Adressen noch aktuell sind.

```
1 ALTER TABLE kunde
2 ADD r_strasse VARCHAR(255),
3 ADD r_ort VARCHAR(255),
4 ADD r_aktuell BOOL NOT NULL DEFAULT TRUE,
5 ADD l_strasse VARCHAR(255),
6 ADD l_ort VARCHAR(255),
7 ADD l_aktuell BOOL NOT NULL DEFAULT TRUE
8 ;
```
Straße und Ort sollen Zusammenbauten der Spalten strasse mit hnr und lkz mit plz mit ort sein $^{\mathrm{11}}$ . In periodischen Abständen werden die Daten aus der Adresstabelle in die Kundentabelle kopiert.

```
1 mysql> UPDATE kunde INNER JOIN adresse ON rechnung_adresse_id = adresse_id
    2 -> SET
3 \rightarrow r_{\text{a}} -> r_{\text{b}} strasse = CONCAT(strasse, ' ', hnr),
4 \rightarrow r_{\text{out}} = \text{CONCAT}(lkz, ' - ', \text{pl}z, ' ', \text{ort}),5 \rightarrow r_{\text{a}} \sim r_{\text{b}} \sim r_{\text{b}} \sim r_{\text{b}}6
7 mysql> SELECT
8 -> kunde_id, r_strasse, r_ort, r_aktuell
9 -> FROM kunde;
10
11 +----------+-------------------+-----------------------+-----------+
12 | kunde_id | r_strasse | r_ort | r_aktuell |
13 +----------+-------------------+-----------------------+-----------+
14 | 1 | Beutelhaldenweg 5 | AL-67676 Hobbingen | 1 |
15 | 2 | Beutelhaldenweg 1 | AL-67676 Hobbingen | 1 |
16 | 3 | Beutelhaldenweg 1 | AL-67676 Hobbingen | 1 |
17 | 4 | Auf der Feste 1 | GO-54786 Minas Tirith | 1 |<br>18 | 5 | Letztes Haus 4 | ER-87567 Bruchtal | 1 |
          18 | 5 | Letztes Haus 4 | ER-87567 Bruchtal | 1 |
19 | 6 | NULL | NULL | 1 | 1 |
20 +----------+-------------------+-----------------------+-----------+
```
Das ist scharf, oder? Der INNER JOIN wird gar nicht in einem SELECT verwendet, sondern in einem UPDATE! Erinnern Sie sich? Das Ergebnis einer Verknüpfung ist wieder eine Tabelle. Deshalb können Sie an vielen Stellen, wo in der SQL-Referenz der Tabellenname steht, eine Verknüpfung einsetzen.

**Aufgabe 11.22:** Überlegen Sie mal, lässt sich beim UPDATE eine geschickte WHERE-Klausel einbauen?

 $^{\rm 11}~$  Eine von mir willkürlich gefällte Designentscheidung, um eine bessere Übersicht zu haben

Jetzt wird jedes Mal, wenn sich eine Adresse innerhalb der Periode ändert, die Spalte r\_aktuell oder l\_aktuell auf FALSE gesetzt. Dies könnte man beispielsweise mit einem Trigger erreichen<sup>12</sup>. Mithilfe eines Events<sup>13</sup> wird jetzt in periodischen Abständen nachgeschaut, ob sich die Adressdaten geändert haben. Falls ja, werden die redundanten Daten neu aufgebaut. Falls man die Änderung sofort in den redundanten Daten ändern will, kann man dies ebenfalls im Trigger machen.

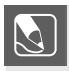

**Aufgabe 11.23:** Erweitern Sie das UPDATE so, dass gleichzeitig auch die Lieferadresse gesetzt wird. Vorsicht beim zweiten JOIN und der WHERE-Klausel!

 $\overline{12}$  Siehe Kapitel 22 auf Seite 363

<sup>13</sup> Siehe Kapitel 23 auf Seite 371

# **Stichwortverzeichnis**

||, 418 (), 145 \*, 162, 408 +, 408 -, 408 –, 165 .NET, 6 /, 408 ;, 67 <, 415  $\leq$  415  $\le$   $\ge$ , 414 <>, 415 =, 414 >, 415  $>=$ , 415 %, 408 &&, 417 \_id, 294 !, 416  $!=,415$ 

Abhängigkeit, mehrwertige, 25 ABS(), 408 Abweisende Schleife, 345 ACID, 323 ACOS(), 408 AFTER, 131 Aggregatfunktion, 211 Alias, 162, 207 ALL, 233, 234 ALL(), 238 ALTER DATABASE, 125, 419 ALTER EVENT, 374, 419 ALTER FUNCTION, 419 ALTER INSTANCE, 420 ALTER LOGFILE GROUP, 420 ALTER PROCEDURE, 420 ALTER SCHEMA, 125, 419

ALTER SERVER, 420 ALTER TABLE, 129, 420 – ... ADD, 131, 149 – ... ADD FOREIGN KEY, 176 – ... ADD INDEX, 176 – ... ADD PRIMARY KEY, 176 – ... DISABLE KEYS, 104 – ... DROP, 137 – ... DROP FOREIGN KEY, 175 – ... DROP INDEX, 175 – ... DROP PRIMARY KEY, 175 – ... ENABLE KEYS, 104 – ... MODIFY, 132 – ... RENAME, 130 ALTER TABLESPACE, 422 ALTER USER, 435 – aktueller Benutzer, 436 – Rolle, 436 ALTER VIEW, 282, 422 AND, 417 Änderung, kaskadierende, 34, 86 Änderungsweitergabe, 34, 86 Annehmende Schleife, 345 ANSI, 64 Ansicht, 4, 273 – Projektions-, 285 – Selektions-, 283 – veränderbare, 287 – Verbund-, 284 Antivalenz, 418 ANY(), 237, 238 ApacheFriends, 53 API, 6 ARCHIVE, 386 Aria, 386 Artikelverwaltung, 42 AS IDENTITY, 75 ASC, 164 ASIN(), 408

ATAN(), 408 ATAN2(), 408 Atomare Tabelle, 36 Atomarität, 323 Atomicity, 323 Attribut, 16 Aufzählung, 77 AUTO\_INCREMENT, 75, 153, 406 AUTOCOMMIT, 324 AVG(), 212, 411 AVG(DISTINCT), 411 B-Baum, 93 Bank, 41 Bankverbindung, 41 BCNF, 39 Bedingung, 141 BEGIN ... END, 335 Benutzerauthentifizierungsoption, 437 Benutzerrecht, 379 Benutzerspezifikation, 437 Bestellwesen, 43 BETWEEN, 415 Bewegungsdaten, 147, 195 BIGINT, 397 BINARY, 143, 399, 406 BIT, 397 BIT\_AND(), 411 BIT\_OR(), 412 BIT\_XOR(), 412 BLACKHOLE, 386 BLOB, 116, 403 BOOL, 397 Breitenabdeckung, 399 BSI, 383 Bücherei, 31 BULK INSERT, 107, 110 C, 6  $C_{++}$ , 6  $C#$ , 6 Cache, 9 CALL, 431 CASCADE, 68, 85, 88, 140 CASE, 261, 342 Case insensitive, 457 Case sensitive, 457 Cassandra, 386

CD-Sammlung, 32 CEILING(), 409 CHAR, 399

CHARACTER SET, 68, 166

CHECK, 406 CHECK TABLE, 280 Chen, Jolly, 9 Chen-Notation, 22 ci, 457 CLOSE, 353 Clown-Agentur, 31 COBOL Data Division, 12 Codd, Dr. E. F., 11 Codepage 850, 69 COLLATE, 70 collection, 294 Common Table Expression, 208, 435 Compilezeit, 158 CONCAT(), 149, 221 Condition, 141 conditional comment, 126 CONNECT, 386 CONNECT\_TIMEOUT, 336 Connection-Pool, 8 Connector, 6 Consistency, 323 CONSTRAINT, 85 constraint check, 6 CONV(), 409 COPY, 107 COS(), 409 COT(), 409 COUNT(), 212, 412 COUNT(\*), 212, 412 COUNT(DISTINCT), 212, 412 cp850, 70 CRC32(), 409 CREATE DATABASE, 66, 422 CREATE EVENT, 371, 422 CREATE FUNCTION, 361, 423 CREATE INDEX, 97, 423 CREATE LOGFILE GROUP, 424 CREATE PROCEDURE, 334, 424 CREATE ROLE, 436 CREATE SCHEMA, 66, 425 CREATE SERVER, 425 CREATE SPATIAL REFERENCE SYSTEM, 425 CREATE TABLE, 74, 87, 89, 426  $-$  ... LIKE, 428 – . . . SELECT, 428 CREATE TABLESPACE, 428 CREATE TEMPORARY TABLE, 193, 226 CREATE TRIGGER, 364, 429 CREATE USER, 382, 436 CREATE VIEW, 429 CROSS JOIN, 186

Crowfoot, 23 cs, 457 CSV, 386 CSV-Format, 106 CTE, 271, 308, 435 CURSOR, 353 Data Control Language, 63 Data Definition Language, 63 Data Manipulation Language, 63 DATE, 400 DATE(), 137 DATE\_FORMAT(), 402 Dateisystem, 9 Daten – Bewegungs-, 147, 195 – redundante, 209 – Stamm-, 147, 195 Datenbank, 3, 5 – Abgrenzung, 11 – anlegen, 66 – hierarchische, 12 – löschen, 68 – objektorientierte, 13 – relationale, 11 Datenbankmanagementsystem, 5 Datenbanksystem, 3, 6 – Client-Server-, 8 Datenfeld, 16 Datenflussdiagramm, 22 Datensatz, 16 Datenschutz, 6, 285 Datensicherheit, 6 Datentyp, 73 Datenverzeichnis, 56 DATETIME, 400 Dauerhaftigkeit, 323 DBMS, 5 DCL, 63 DDL, 63, 419 Deadlock, 331, 332 DECIMAL, 78, 398, 439 DECLARE, 335 – ... FOR CURSOR, 353 – CONTINUE, 353 – EXIT, 353 Dedicated Computer, 50 DEFAULT, 406 DEGREES(), 409 Deklarative Programmiersprache, 63 DELETE, 151, 431 – ... IGNORE, 153

– ... LOW\_PRIORITY, 153 – ... QUICK, 153 deleted, 33 DELIMITER, 335 DESC, 164 DESCRIBE, 77, 131 Deutscher Brauereiverband, 32 Deutscher Wetterdienst, 25 Developer Server, 47 Development Computer, 50 Differenzmenge, 256, 259 DIN, 64 DIN 5007-1, 71 DIN 5007-2, 71 DIN 66001, 22 DIN 66261, 22 dirty read, 324 DISABLE KEYS, 104 Disiunktion, 418 DISTINCT, 173 DIV, 408 DML, 63, 431 DO, 432 Docker, 57 – MariaDB, 60 – MS SQL Server, 62 – MySQL, 58 – PostgreSQL, 61 Domäne, 15, 16 DOUBLE, 78, 398, 439 DOUBLE PRECISION, 398 Drei-Schichten-Architektur, 16, 80 Dritte Normalform, 39 DROP DATABASE, 127, 429 DROP EVENT, 374, 429 DROP FUNCTION, 362, 429 DROP INDEX, 104, 429 DROP LOGFILE GROUP, 430 DROP PROCEDURE, 338, 430 DROP ROLE, 436 DROP SCHEMA, 127, 430 DROP SERVER, 430 DROP SPATIAL REFERENCE SYSTEM, 430 DROP TABLE, 138, 430 DROP TABLESPACE, 430 DROP TRIGGER, 364, 430 DROP USER, 380, 383, 436 DROP VIEW, 279, 430 DSGVO, 33 Dublette, 100 Durability, 323

Eigenschaft, 16 1:1-Verknüpfung, 25 1:n-Verknüpfung – Definition, 27 – identifizierende, 27 ENABLE KEYS, 104 Engine, 5, 9, 83 – ARCHIVE, 386 – Aria, 386 – BLACKHOLE, 386 – Cassandra, 386 – CONNECT, 386 – CSV, 386 – EXAMPLE, 386 – FEDERATED, 386 – FederatedX, 386 – InnoDB, 386 – MEMORY, 387 – MERGE, 387 – MyISAM, 387 – OQGRAPH, 387 – XtraDB, 387 Entität, 16 Entitätentyp, 16 – schwacher, 18 – starker, 18 Entity, 16 Entity Relationship Model, 22 Entitytype, 16 ENUM, 77, 397 EQUI JOIN, 197 ER-Modell, 22 Eratosthenes, 348 Ereignis, 5, 371 ERM, 22 Erste Normalform, 36 Event, 371 EXAMPLE, 386 EXCEPT, 256, 257, 259 Existenzabhängige Tabelle, 18 Existenzunabhängige Tabelle, 18 EXISTS, 241 EXIT, 66 EXP(), 409 Experiment – DOUBLE vs. DECIMAL, 439 – Einfügen mit Index, 449 – Indexselektivität, 452 – NULL vs. NOT NULL, 444 – Rundungsfehler, 443 – Sortierung, 454 – Suchen, 446

EXPLAIN, 170 – EXTENDED, 248 Exportieren – Binärdaten  $- C#$ , 181 – CSV-Daten, 179 Fallunterscheidung, 261, 342 FEDERATED, 386 FederatedX, 386 Feld, 16 FETCH, 353 FIRST, 131 FLOAT, 398 FLOOR(), 160, 409 FOR ORDINALITY, 307 FOREIGN KEY, 83, 406 foreign key, 20 FORMAT(), 264, 409 Formatierungszeichen, 402 – Datum, 401 – Uhrzeit, 402 Fremdschlüssel, 20, 23, 82 – festlegen, 82 FULL OUTER JOIN, 201 Funktion, 362 GENERATED, 75 GENERATED . . . AS IDENTITY, 406 GENERATED . . . AS PRIMARY KEY, 406 generierte Spalten, 407 GEOMETRY, 405 GEOMETRYCOLLECTION, 405 Geschlossene Schleife, 345 GET\_FORMAT(), 402 GLOBAL, 91 Globale Variable, 336 GRANT, 383, 436 – ALL PRIVILEGES, 384 – CHARACTER SET, 384 – COLLATION, 384 – DOMAIN, 384 – FUNCTION, 384 – PROCEDURE, 384 – PROXY, 436 – Rolle, 437 – TABLE, 384 – TRANSLATION, 384 – WITH GRANT OPTION, 384 Grantoption, 438 GROUP BY, 214 GROUP BY ... WITH ROLLUP, 217

#### GROUP\_CONCAT(), 300, 412 Hauptanweisung, 228 HAVING, 218, 219 Herz, 157 HEX(), 410 Hierarchische Datenbank, 12 Hilfstabelle, 30 iconv, 70 IDEF1X-Notation, 22 Identifizierende *1:n*-Verknüpfung, 27 IF, 340 IF EXISTS, 68 IF NOT EXISTS, 67 IGNORE, 111 Imperative Programmiersprache, 63 Importieren – Binärdaten  $- C# 116$ – LOAD FILE, 119 – CSV-Daten, 107 – XML-Daten, 354 IN(), 232, 238, 415 Index, 4, 93, 446, 449, 452, 454 – anlegen, 97 – automatisch, 95 – Dublette, 100 – löschen, 104 – Schlüsseleigenschaft, 99 Indexselektivität, 102, 452 Informix, 9 INHERITS, 90 INNER JOIN, 187 InnoDB, 386 InnoDB Cluster, 49 INSERT, 380 INSERT INTO – ... SELECT, 121, 432 – ... SET, 114, 432 – ... VALUES, 113, 432 INT, 397 Integrität, referenzielle, 33 Interpreter, 5 INTERSECT, 254, 259 IS FALSE, 416 IS NOT NULL, 416 IS NULL, 416 IS TRUE, 416 IS UNKNOWN, 416 ISAM, 7 ISO, 64

ISO/IEC 5807, 22 ISO/IEC 8859-1, 69 ISO/IEC 8859-2, 69 ISO/IEC 8859-9, 69 ISO/IEC 8859-13, 69 ISO/IEC 9075:1999, 64 ISO/IEC 9075:2011, 64 ISO/IEC 9075, 402 Isolation, 323 Item, 16 ITERATE, 346 JavaScript – *collection*  $-$  add $($ ), 295 – arrayDelete(), 303 – arrayInsert(), 296 – find(), 296 – modify(), 296 – remove(), 295 – *object* – hasOwnProperty(), 298 – keys, 298 – *parameter* – bind(), 296 – *result* – fetchAll(), 295, 300 – fetchOne(), 296 – *schema* – dropCollection(), 294 – getCollection(), 295 – getCollections(), 294 – *session* – close(), 294 – getSchema(), 294  $-$  sql $($ ), 296, 300 – *statement* – execute(), 296 – *table*  $-$  select $($ ), 295 – for ... in, 295 – function, 294 – require(), 294 – return, 294 JDBC, 6 **JOIN** – ... ON, 187 – ... USING, 192 – CROSS, 186 – EQUI, 197 – INNER, 187 – NATURAL, 192

– OUTER, 201 – FULL, 201, 204 – LEFT, 201 – RIGHT, 201 – SELF, 206 JSON, 291, 404 JSON\_ARRAY(), 305 JSON\_ARRAY\_APPEND(), 306 JSON\_ARRAYAGG(), 412 JSON\_EXTRACT(), 306 JSON\_OBJECT(), 305 JSON\_OBJECTAGG(), 413 JSON\_PRETTY(), 306 JSON\_REMOVE(), 312 JSON\_REPLACE(), 310, 312 JSON\_SEARCH(), 309 JSON\_SET(), 312 Kalender – gregorianisch, 400 – julianisch, 400 – proleptischer gregorianischer, 400 Kardinalität, 24 Kartesisches Produkt, 185 Kaskadierende Änderung, 34, 86 Kaskadierendes Löschen, 33, 85 key, 17 Klammern, 145 Klasse, 16 Kommentar – bedingter, 126 – einzeilig, 165 Konjunktion, 417 Konnektor, 6, 8 Konsistenz, 323 Konstante, 158 Kopf-/Fußgesteuerte Schleife, 345 Korrelierende Unterabfrage, 228 Krähenfuß-Notation, 23 Kreuzprodukt, 186 Kunde, 41 Kundenverwaltung, 41 LAST\_INSERT\_ID(), 320

latin1, 70 Laufzeit, 158 LE, 457 LEAVE, 346 LEFT OUTER JOIN, 201 LIKE, 89, 416 LIMIT, 177 LINESTRING, 405

Listenunterabfragen, 232 little endian, 457 LN(), 410 LOAD DATA INFILE, 107, 109, 433 LOAD FILE, 119 LOAD XML, 355, 433 LOCAL, 91 lock, 316 LOCK TABLES, 317 locking, 316 LOG(), 410 LOG10(), 410 LOG2(), 410 lokale Variable, 335 LONGBLOB, 403 LONGTEXT, 399 LOOP-Schleife, 346 Löschen, kaskadierendes, 33, 85 Löschkennzeichen, 33 Löschweitergabe, 33, 85 lost update, 316 MariaDB Client, 65 Martin-Notation, 23 Matrix, 16 MAX(), 213, 413 MEDIUMBLOB, 403 MEDIUMINT, 397 MEDIUMTEXT, 399 Mehrwertige Abhängigkeit, 25 MEMORY, 387 Mengenverhältnis, 24 MERGE, 387 MERGED, 276 MIN(), 213, 413 Minimalität des Schlüssels, 17 Minimumexistenz, 165 MOD, 408 MOD(), 410 Modellierung, 22 Monolithische Anwendung, 80 MONTH(), 221 MONTHNAME(), 221 MULTILINESTRING, 405 MULTIPOINT, 404 MULTIPOLYGON, 405 MyISAM, 387 MySQL, 7 mysql -e, 180 MySQL Client, 65 MySQL Query Browser, 65 MySQL Workbench, 23

mysqladmin, 57 mysqldump, 377 mysqlsh, 290 n:m-Verknüpfung, 29 n:m:k-Verknüpfung, 30 Nassi-Shneidermann-Diagramm, 22 NATURAL JOIN, 192 Negation, 416 NEW, 364 Nicht identifizierende *1:n*-Verknüpfung, 27 Nicht korrelierende Unterfrage, 228 NO ACTION, 88 Normalform, 34 – Boyce-Codd, 39 – erste, 36 – zweite, 38 – dritte, 39 – vierte, 40 – fünfte, 40 Normalisierung, 35, 37 NOT, 416 NOT BETWEEN, 415 NOT FOUND, 353 NOT IN, 415 NOT IN(), 257 NOT LIKE, 416 NOT NULL, 80, 406, 444 **Notation** – Chen, 22 – Crowfoot, 23 – IDEF1X, 22 – Krähenfuß, 23 – Martin, 23 – UML, 23 NULL, 80, 406, 444 NUMERIC, 398 Nummernkreis, 77 Oberanweisung, 228 Objekt, 16 Objektorientierte Datenbank, 13 Objekttyp, 438 ODBC, 6 Offene Schleife, 345 OGC, 404 OLD, 364 Online-Shop, 41 – Tabelle adresse, 41 – Tabelle artikel, 42 – Tabelle artikel\_nm\_lieferant, 91 – Tabelle artikel\_nm\_warengruppe, 112

– Tabelle bank, 41 – Tabelle bankverbindung, 41 – Tabelle bestellung, 43 – Tabelle bild, 116 – Tabelle kunde, 41 – Tabelle lagerbestand, 214 – Tabelle lieferant, 42 – Tabelle position\_bestellung, 43 – Tabelle position\_rechnung, 43 – Tabelle rechnung, 43 – Tabelle warengruppe, 42 OPEN, 353 OpenGIS, 404 Operatorenpriorität, 159 Operatorenrangfolge, 159 Optimierer, 5, 9 OQGRAPH, 387 OR, 418 Oracle, 7 ORDER BY, 163 Ordnung, 165 Orgienjoin, 186 OUTER JOIN, 201 page lock, 316 Parameterbindung, 296, 297 Parser, 9 PASSWORD(), 382 Passwortoption, 438 Performancemessung, 439, 446, 449, 454 Perl, 6 PHP, 6 PI(), 410 Platzhalter, 162 Plausibilisierung, 16 Plausibilitätsüberprüfung, 339 POINT, 404 POLYGON, 405 PostgreSQL, 9 POSTOUEL, 9 POWER(), 410 Primärschlüssel, 19, 23 PRIMARY KEY, 406 primary key, 19 Privileg, 379 Privilegtiefe, 438 Programmablaufplan, 22 Programmierschnittstelle, 6 Programmiersprache – deklarative, 63 – imperative, 63 Programmverzeichnis, 55

Projektionsansicht, 285 Property, 16 Prozedur, 4 Puh, 130 Python, 6 räumliche Datentypen, 404 RADIANS(), 410 RAND(), 160, 410 Randbedingungsprüfer, 6 RDBMS, 6 read only, 407 REAL, 398 Record, 16 Recordset, 16 Redundante Daten, 209 Redundanz, 20, 34 REFERENCES, 83 Referenz, 20 referenzielle Integrität, 33, 41, 85 reflection, 298 Relation, 11, 16 Relationale Datenbank, 11 relationales Datenbankmanagementsystem, 6 RENAME TABLE, 431 RENAME USER, 437 REPLACE, 111 Ressourceoption, 438 RESTRICT, 68, 87, 88, 140 REVOKE, 380, 385, 437 – ALL, 437 – ALL PRIVILEGES, 386 – PROXY, 437 – Rolle, 437 RIGHT OUTER JOIN, 201 ROLLBACK, 325 ROUND(), 149, 411 row lock, 317 Rundungsfehler, 79, 411, 443 Sakila, 7 Satzkennzeichen, 12 Schema, 16, 67 Schlüssel – Definition, 17 – Fremd-, 20 – Kandidat-, 19 – Minimalität des, 17 – Primär-, 19 – Sekundär-, 19 Schleife, 345

– annehmende, 345 – fußgesteuerte, 345 – geschlossen, 345 – kopfgesteuerte, 345 – offene, 345 Schnittmenge, 254, 259 Schwache Tabelle, 18 Seitensperre, 316 Sekundärschlüssel, 19 SELECT, 157, 433 – ... INTO, 161, 178, 337 – ... INTO OUTFILE, 180 Selektionsansicht, 283 SELF JOIN, 205, 206 Semikolon, 67 Seq in index, 98 Server Computer, 50 session variable, 336 SET, 337, 397 SET DEFAULT, 88 SET GLOBAL, 373 SET NAMES, 166 SET NULL, 88 SET PASSWORD, 437 SHOW – CHARACTER SET, 69 – COLLATION, 70 – CREATE DATABASE, 126 – CREATE SCHEMA, 126 – CREATE TABLE, 84, 153 – DATABASES, 72 – EVENTS, 372 – FULL TABLES, 275 – GRANTS FOR, 382 – INDEX, 95 – PROCEDURE STATUS, 338 – SCHEMAS, 72 – TABLES, 76 – TRIGGERS, 369 – VARIABLES, 373 – VARIABLES LIKE, 66 – VIEWS (work around), 275 – WARNINGS, 67, 104, 108 Sieb des Eratosthenes, 348 SIGN(), 411 SIN, 411 Single Responsibility Principle, 81 Sitzung, 8 Sitzungsvariablen, 336 Sitzungsverwaltung, 6 Skalarunterabfrage, 228, 229

SMALLINT, 397

– abweisende, 345

Sortierreihenfolge, 70 Sortierung – deutsch, 458 – zuweisen, 70 sp rename, 130 Spalte – Auswahl einer, 162 – Definition, 15 – Spezifikation einer, 74 spatial data types, 404 Sperroption, 438 Sprunglogik, 417 SQL, 63 SQL HANDLER, 353 SQL-Injection, 118, 120, 180, 297 SQL-Schnittstelle, 9 SQL\_NO\_CACHE, 442 SQLEXCEPTION, 353 SQLWARNING, 353 SQRT(), 411 SRP, 81 Stammdaten, 147, 195 Standalone MySQL Server, 49 Standardwert, 405 Starke Tabelle, 18 START TRANSACTION, 323 STD(), 413 STDDEV(), 413 STDDEV\_POP(), 413 STDDEV\_SAMP(), 413 Stonebraker, Michael, 9 Storage Engine, 5, 9 strict-Modus, 380 String, 397 Struktogramm, 22 Stundenplan-Software, 32 SUBSELECT, 227 SUBSTRING(), 220 Suchpfad, 57 SUM(), 213, 413 SUM(DISTINCT), 414 Sun Microsystems, 7

Tabelle, 4, 16 – anlegen, 72 – atomar, 36 – existenzabhängige, 18 – existenzunabhängige, 18 – herleiten, 89 – schwach, 18 – starke, 18 – teilfunktional, 37

– temporär, 90, 222 – transitiv, 39 – vollfunktional, 37 – wiederholungsgruppenfrei, 35 Tabellenreferenzen, 434 Tabellensperre, 316 Tabellenunterabfragen, 239 table lock, 316 TAN(), 411 Tcl, 6 Teilfunktionale Tabelle, 37 Temporäre Tabelle, 4, 90, 222 TEMPORARY, 90 TEMPTABLE, 276 TEXT, 399 Tiefenabdeckung, 399 TIME, 400 TIME(), 169 TIME\_FORMAT(), 402 Timeout, 6, 66 TIMESTAMP, 400 TINYBLOB, 403 TINYINT, 397 TINYTEXT, 399 Transact-SQL, 64 Transaktion, 323 Transaktionsmanagement, 6 Transitive Tabelle, 39 Transitivität, 165 Trennzeichen, 106 Trichotomie, 165 Trigger, 5, 363 TRUNCATE, 154, 431 TRUNCATE(), 411 Tupel, 16 Twebaze, Ambrose, 8 Übergabeparameter, 336

UML-Notation, 23 UNDER, 89 Unicode, 69 UNION, 251, 258, 434 UNIQUE, 406 UNKNOWN, 141 UNLOCK TABLES, 317 UNSIGNED, 75, 406 Unterabfrage, 227 – korrelierende, 228 – Listen-, 232 – nicht korrelierende, 228 – skalar, 228, 229 – Tabellen-, 239

UPDATE, 147, 435 – ... IGNORE, 150 – ... LOW\_PRIORITY, 150 USE, 75 USING, 192 utf8, 69, 70 utf16, 69, 70 UTF16LE, 457 utf32, 69, 70 VAR\_POP(), 414 VAR\_SAMP(), 414 VARCHAR, 75, 399 Variable, 161, 178 – global, 336 – lokal, 335 – Sitzungs-, 336 VARIANCE(), 414 Veränderbare Ansicht, 287 Verbinder, 8 Verbundansicht, 284 Vereinigung, 251, 258 Vererbung, 89 Verknüpfung, 20 – 1:1, Definition, 25 – 1:n – Definition, 27 – identifizierende, 27 – n:m, Definition, 29 – n:m:k, 30 Verletzte referenzielle Integrität, 33 Verschlüsselung, 438 Verzeichnis – Daten, 56 – Programm, 55 – XAMPP, 55 Verzweigung, 339 VIEW, 273

Vollfunktionale Tabelle, 37 Vorbelegungen, 405 Wartungsinstabilität, 81 Wartungsstabilität, 24 Wertebereich, 15 WHERE-Klausel, 141, 142, 219 WHILE-Schleife, 348 Widenius, Michael, 7 Wiederholungsgruppe, 30, 35 Wiederholungsgruppenfreiheit, 35 Windows 10, 53 Windows Service, 51 WITH, 435 WITH RECURSIVE, 208 WITH ROLLUP, 217 XAMPP, 54 XAMPP-Verzeichnis, 55 XML-Format, 13 XtraDB, 387 YEAR, 400 YEAR(), 221 Yu, Anrew, 9 Zeichenketten, 114 Zeichensatz, 69 – deutsch, 457 – zuweisen, 68 Zeile – Auswahl einer, 163 – Definition, 16 Zeilensperre, 317 Zeilenumbruch, 106 Zufallszahlen, 160 Zweite Normalform, 38 Zwischenspeicher, 9